# Bouwen met BIM

KU Leuven Campus Brugge

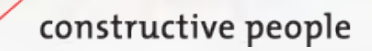

**ARTES** 

# Inhoud

- Artes
- Kulab gebouw
- Bim in het kort
- Bim in de ruwbouw
- Bim in de werfvergadering
- Bim in de technieken

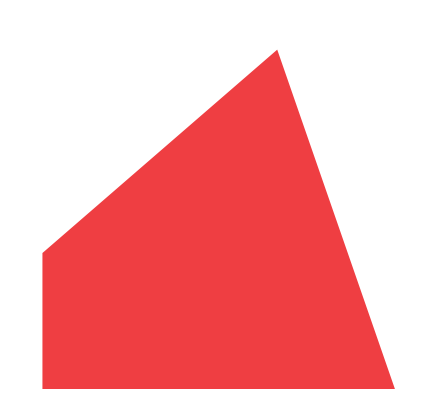

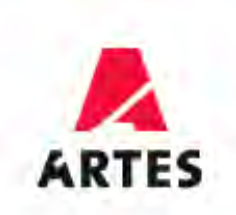

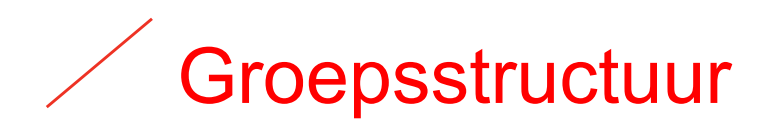

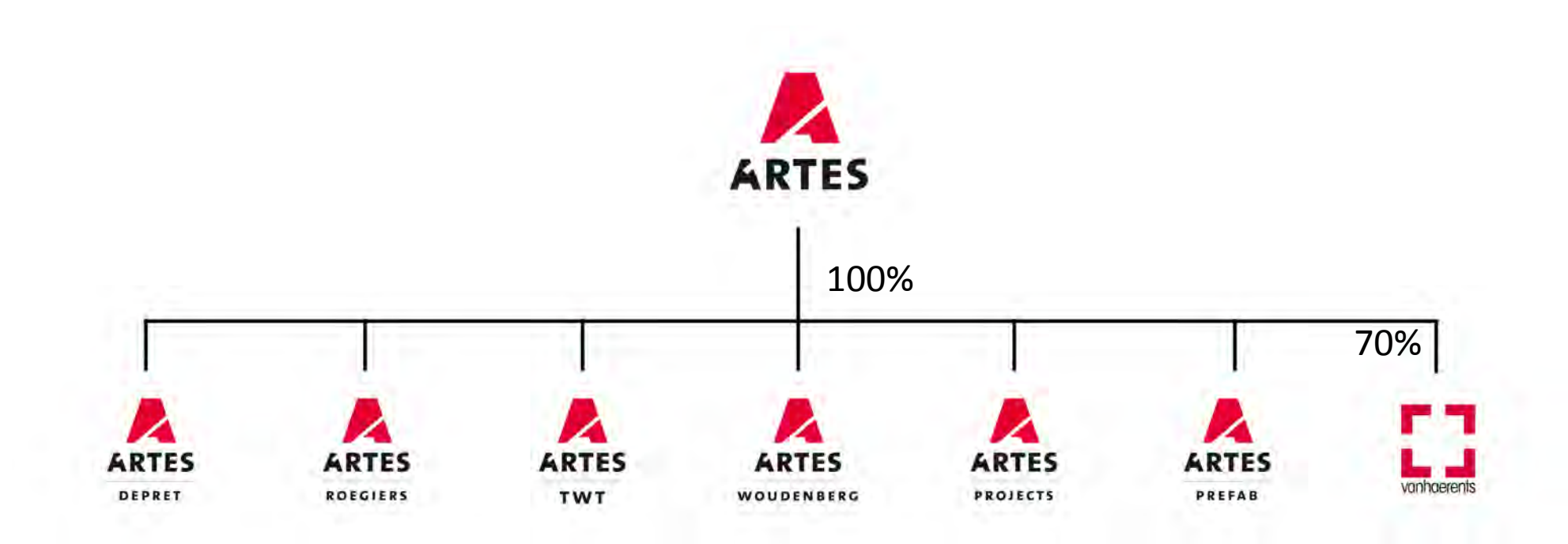

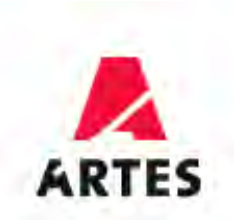

# Artes vertegenwoordigd in heel België

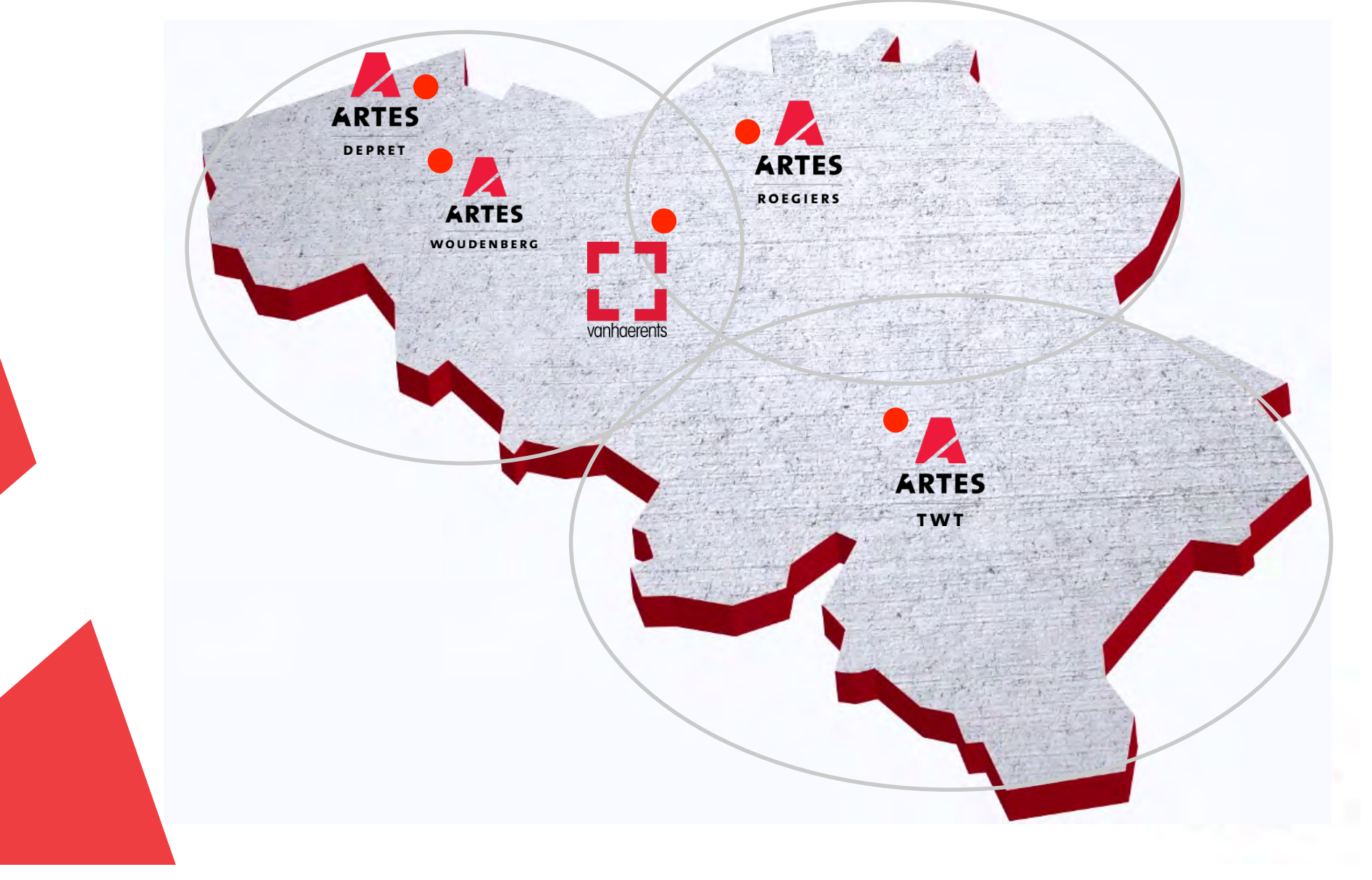

# Activiteiten

 $\boldsymbol{\mathsf{z}}$ Z A • Gebouwen ARTES **ARTES ARTES** DEPRET **ROEGIERS TWT** • Burgerlijke Bouwkunde • Waterbouw A ARTES • Restauratie **WOUDENBERG** A • Projectontwikkeling ARTES **La provincia de la provincia de la provincia de la provincia de la provincia de la provincia de la provincia de**<br>La provincia de la provincia de la provincia de la provincia de la provincia de la provincia de la provincia **PROJECTS** A • Prefab ARTES PREFAB

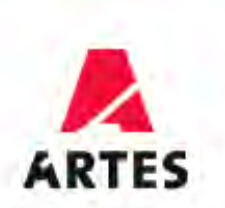

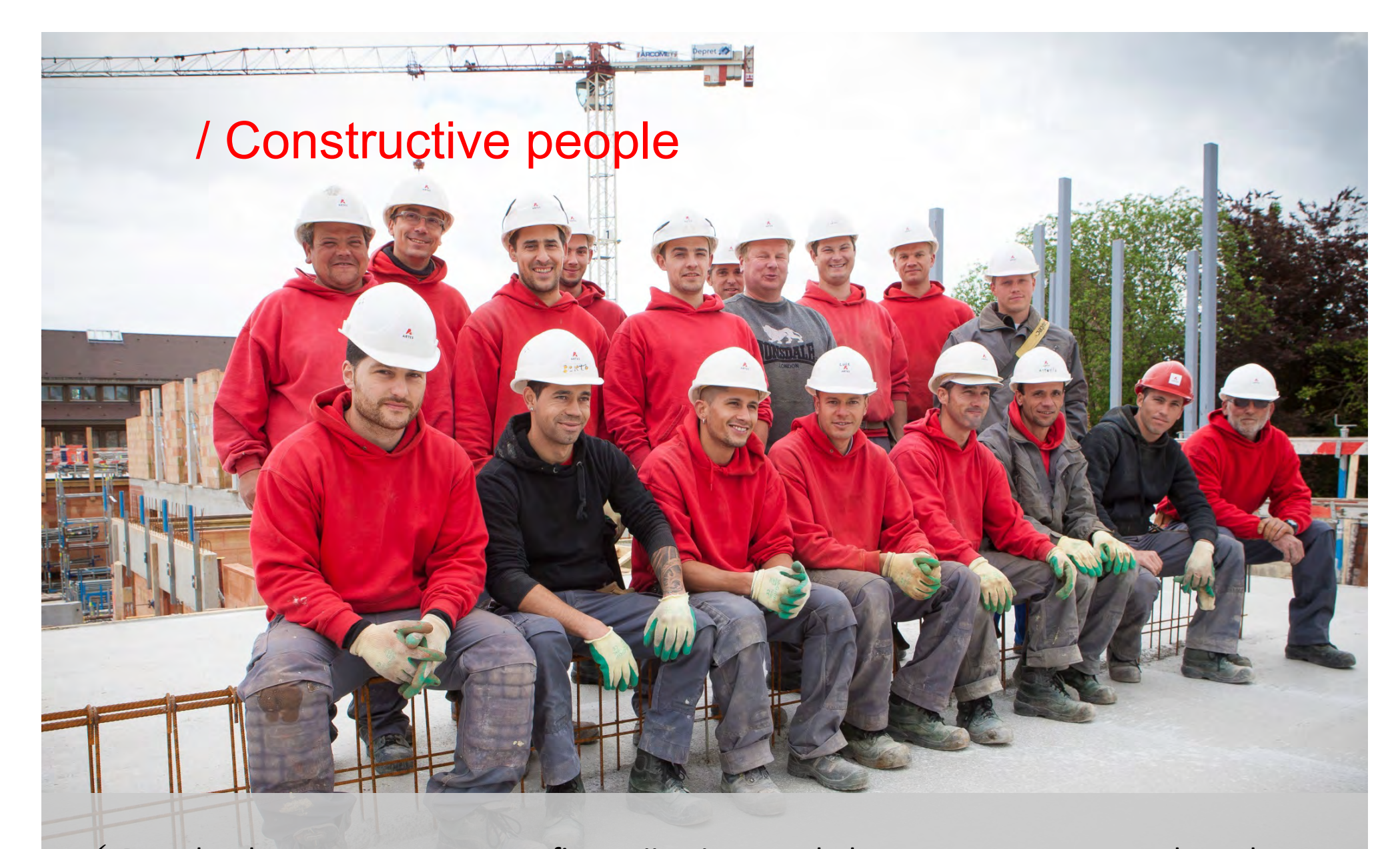

 $\checkmark$  De echte bouwstenen van onze firma zijn niet onze bakstenen, maar onze medewerkers  $\checkmark$  Wij willen constructieve relaties opbouwen met al onze stakeholders: van bouwheren, architecten en studiebureaus tot onderaannemers en leveranciers.

# Kulab gebouw

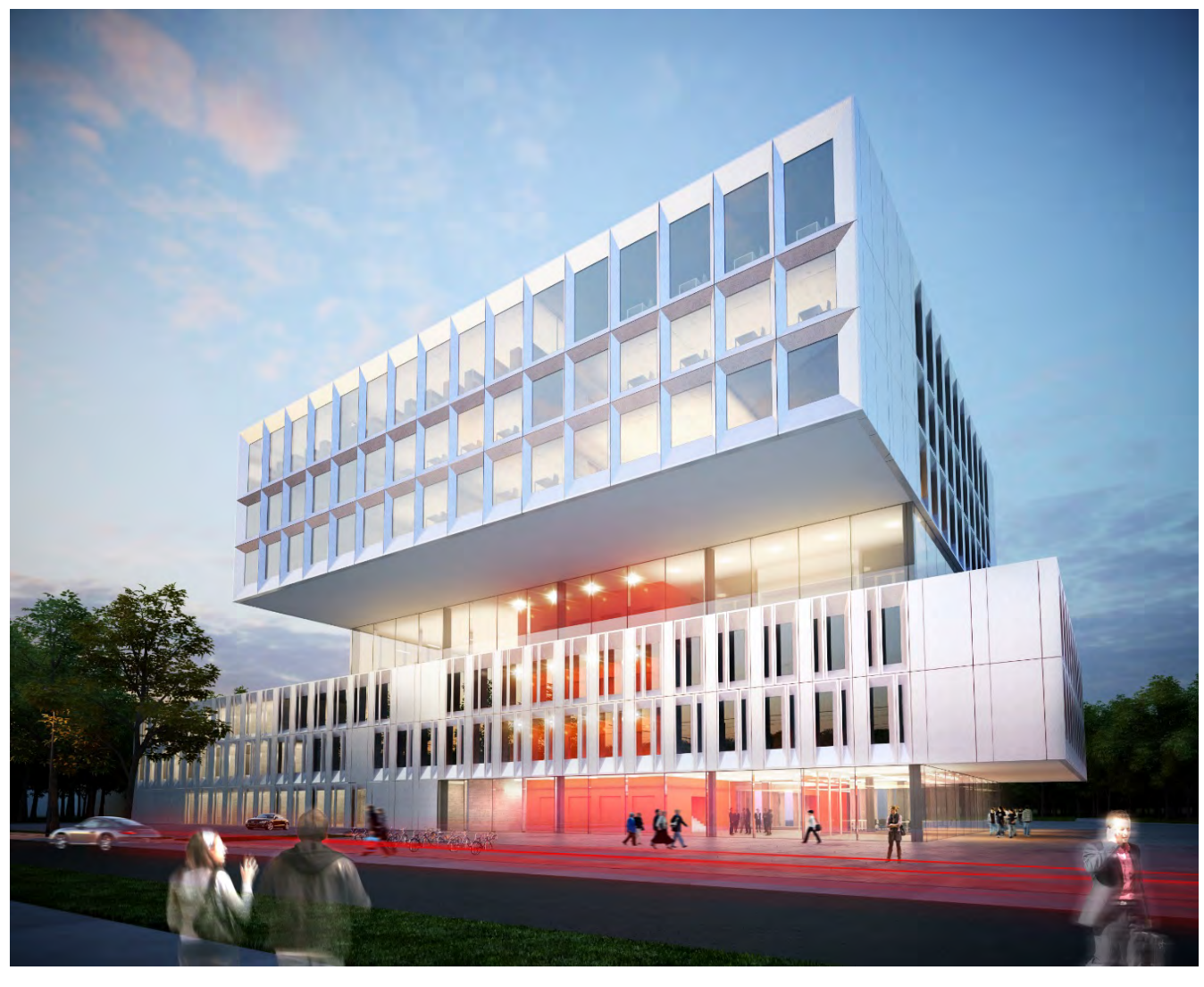

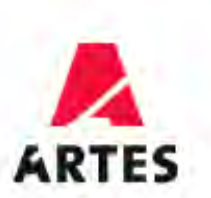

# **KU Leuven Campus Brugge**

- Onderwijs- en onderzoek gebouw
- Bestelling 14.250.000 euro
- Termijn april 2015 februari 2017
- Specificaties :
	- Zichtbeton TPG
	- Overkraging kolommen
	- Gevelelementen
	- BIM

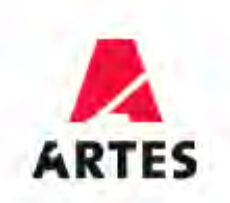

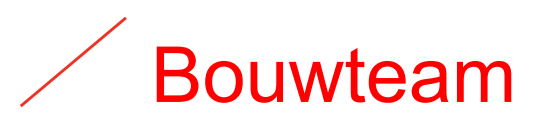

- Bouwheer
- Architecten
- Studiebureau technieken
- Studiebureau stabiliteit
- Hoofdaannemer
- OA hvac-san
- OA elektriciteit

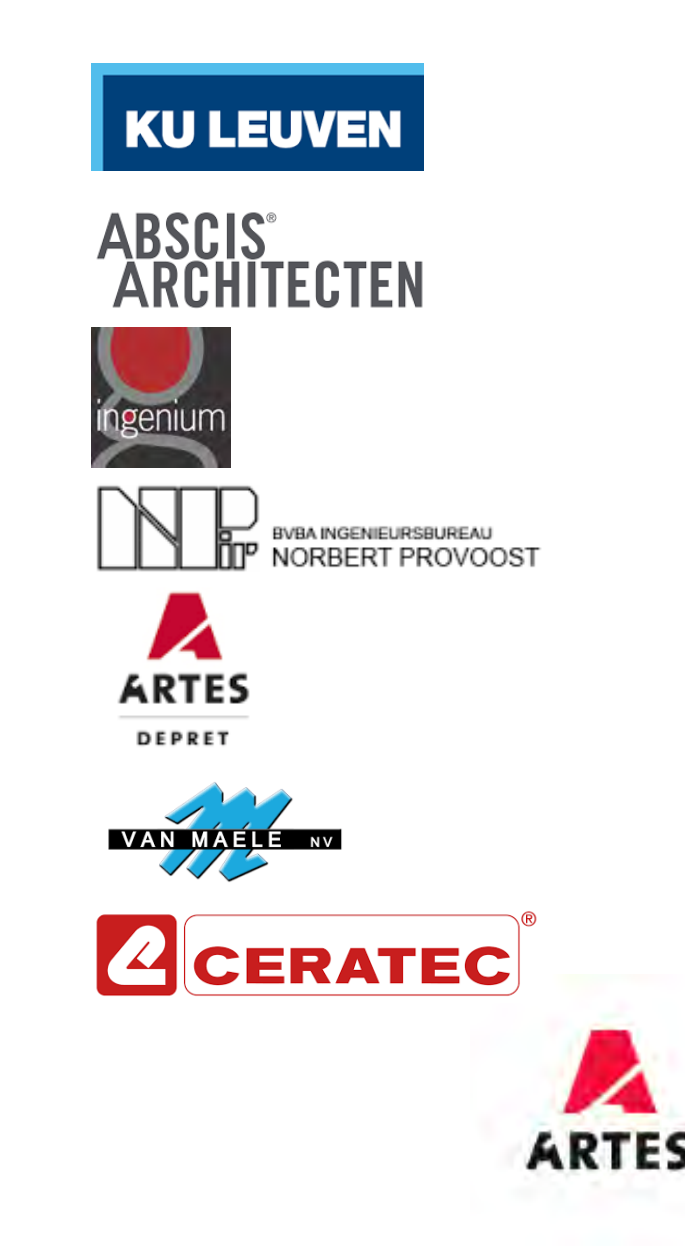

# BIM in het kort

- Ongekend
- 2D (Acad) -> 3D -> (Sketchup) -> 4D (BIM)
- Autodesk Revit Autodesk Navisworks
- Gebruik op de werf :
	- (2D) Plannen
	- Doorsneden
	- Niveau's,
	- Meetstaten
	- 3D's
	- Clash detection

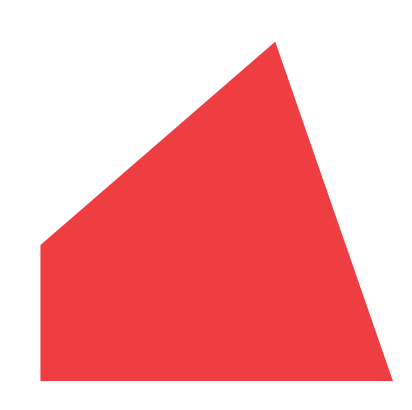

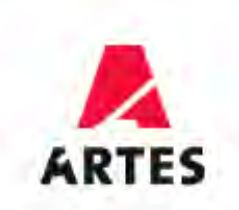

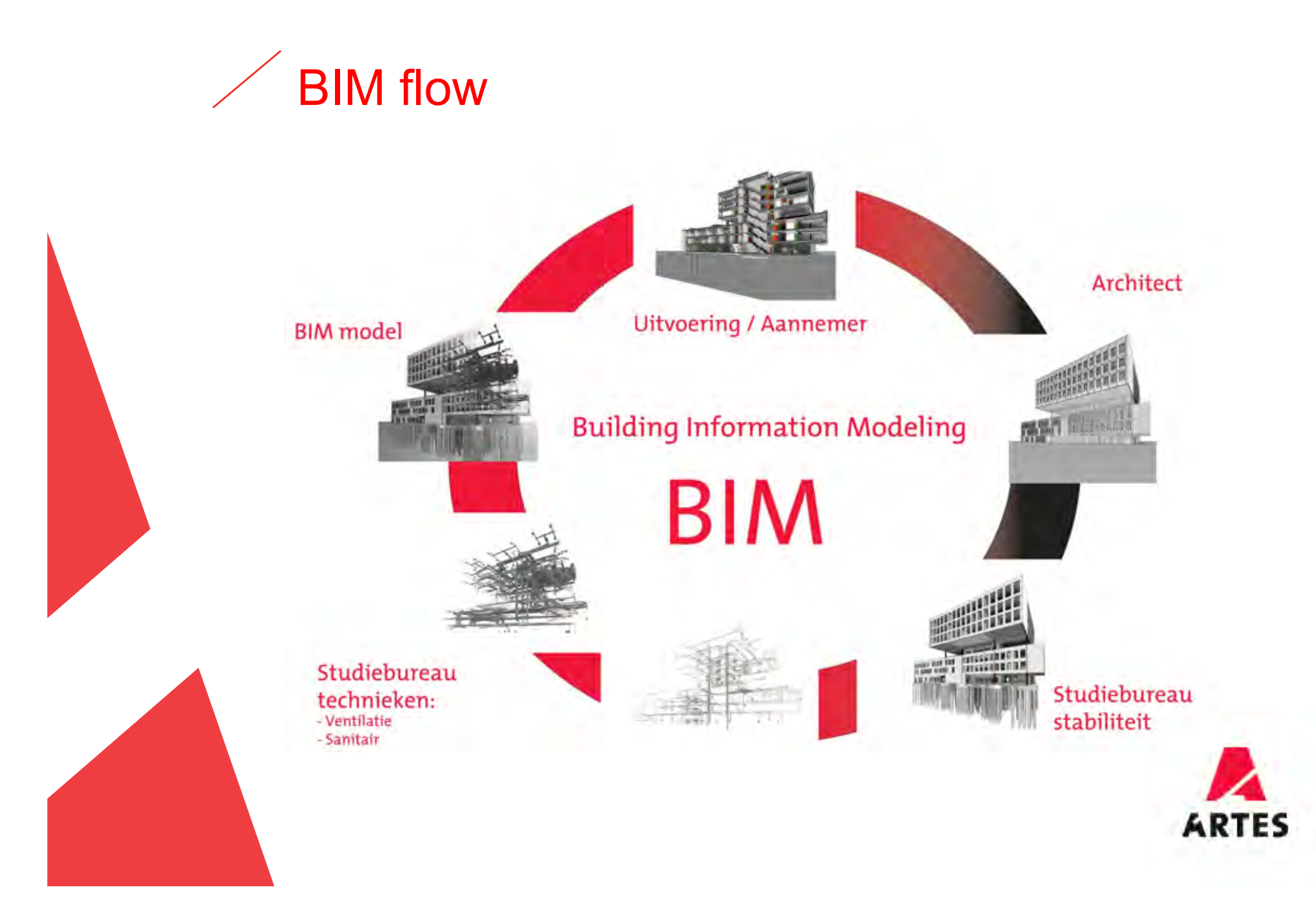

# BIM in de ruwbouw

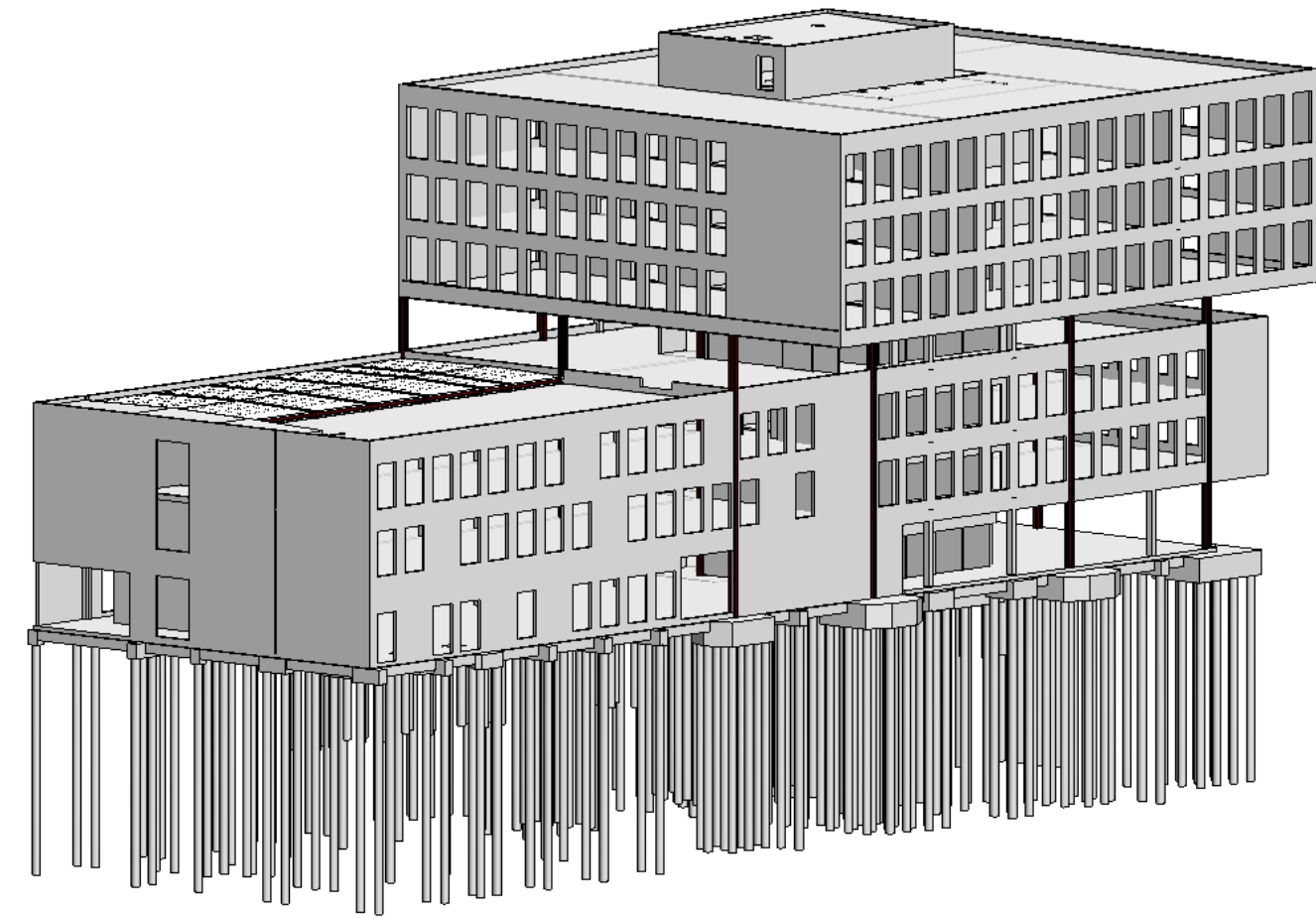

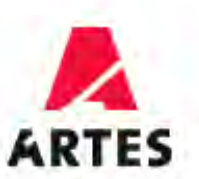

## BIM in de ruwbouw / dwg

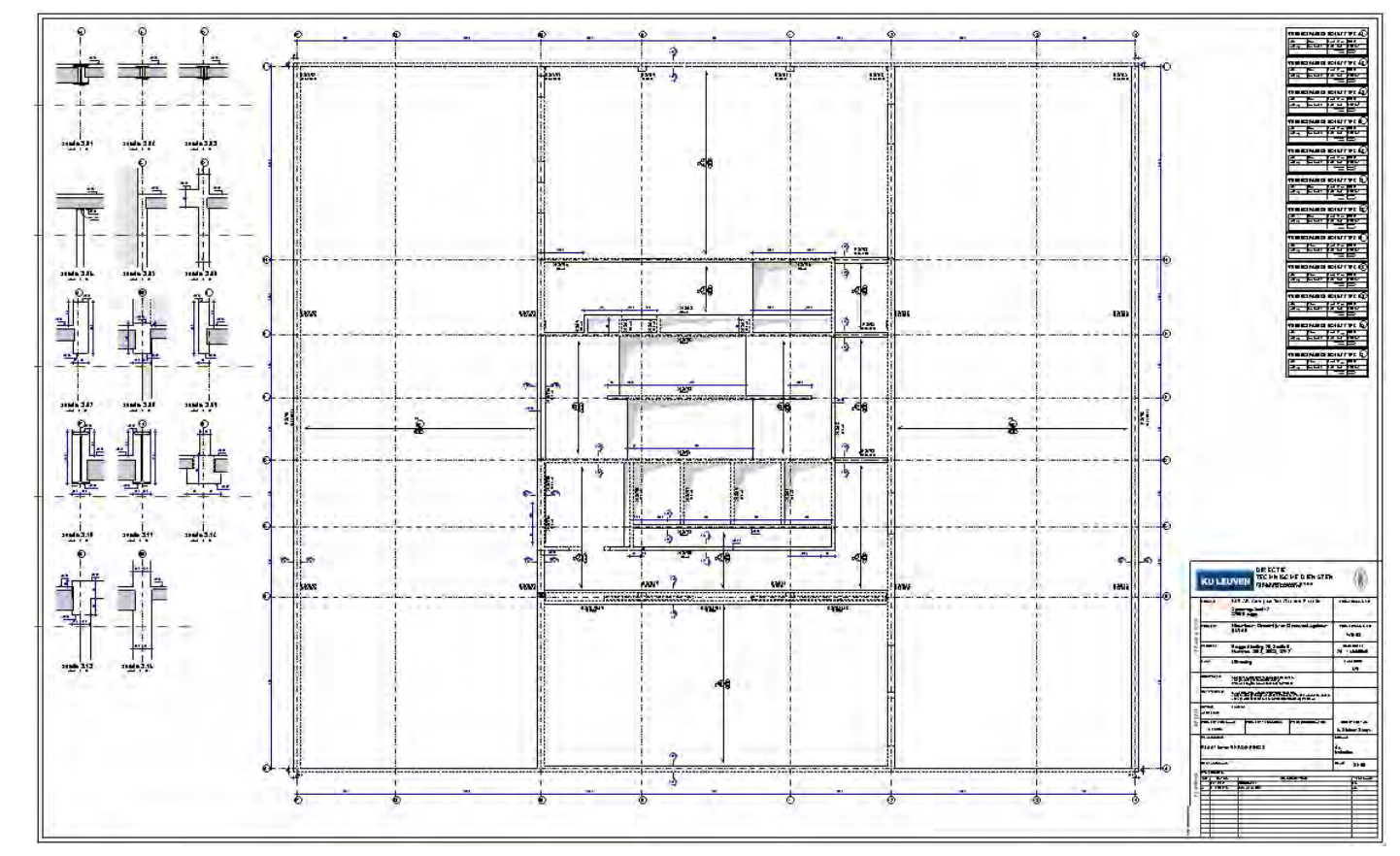

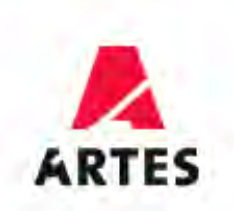

# Vb 1 : zicht in model (Navisworks)

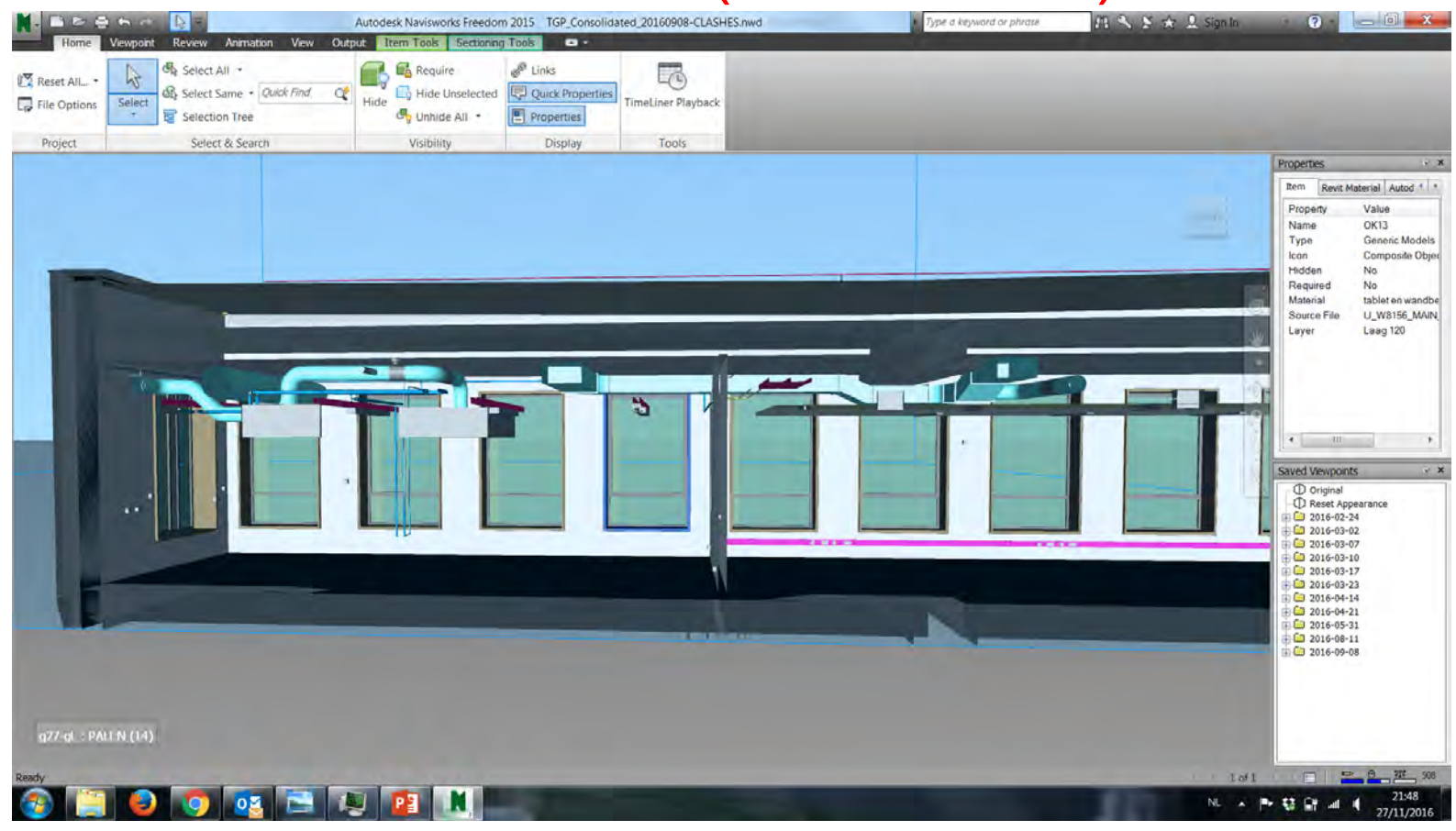

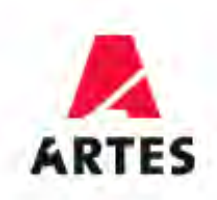

#### / Vb 1 : Snede kiezen in plan (Revit)

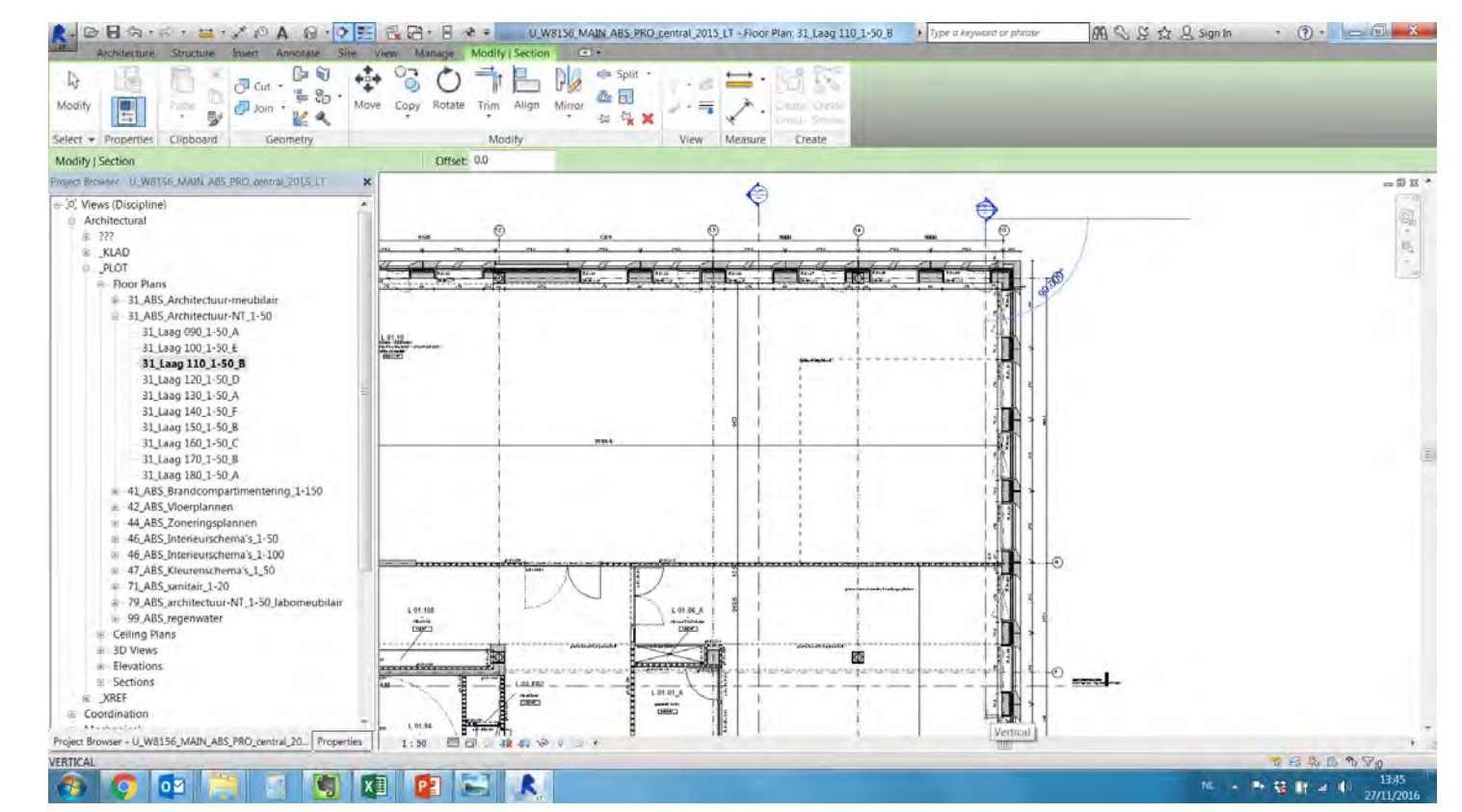

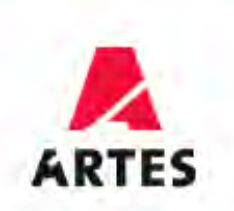

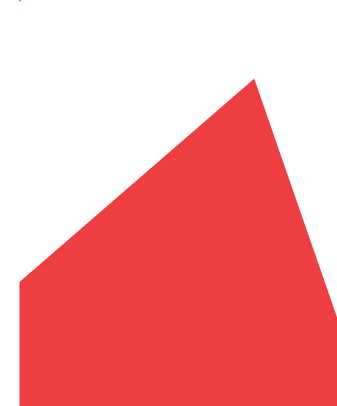

#### Vb 1 : Niveau's aanduiden op snede

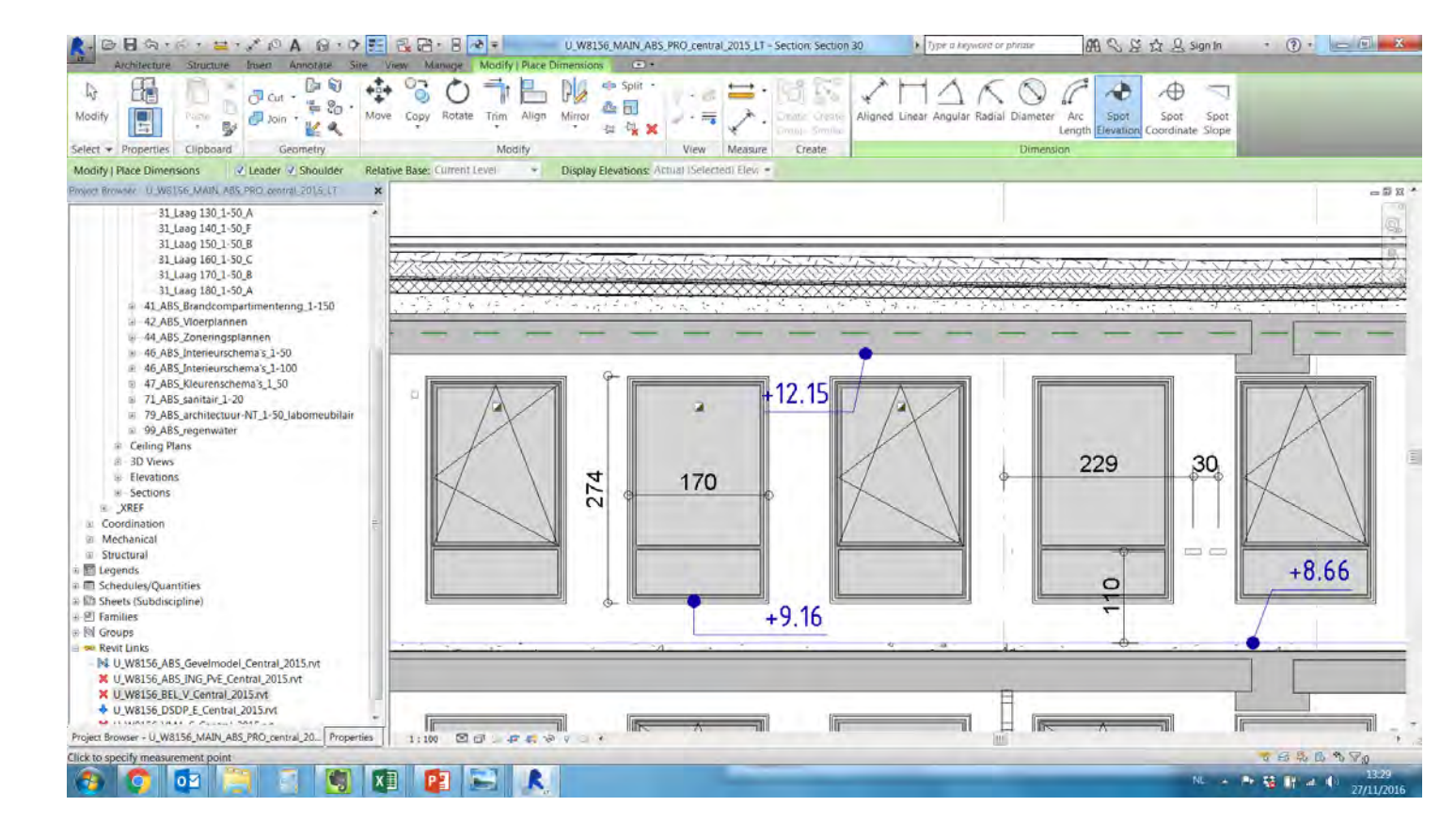

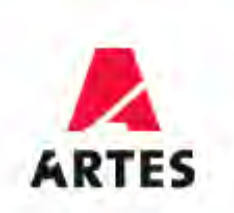

# Vb 1 : Export dwg -> bekistingsplan

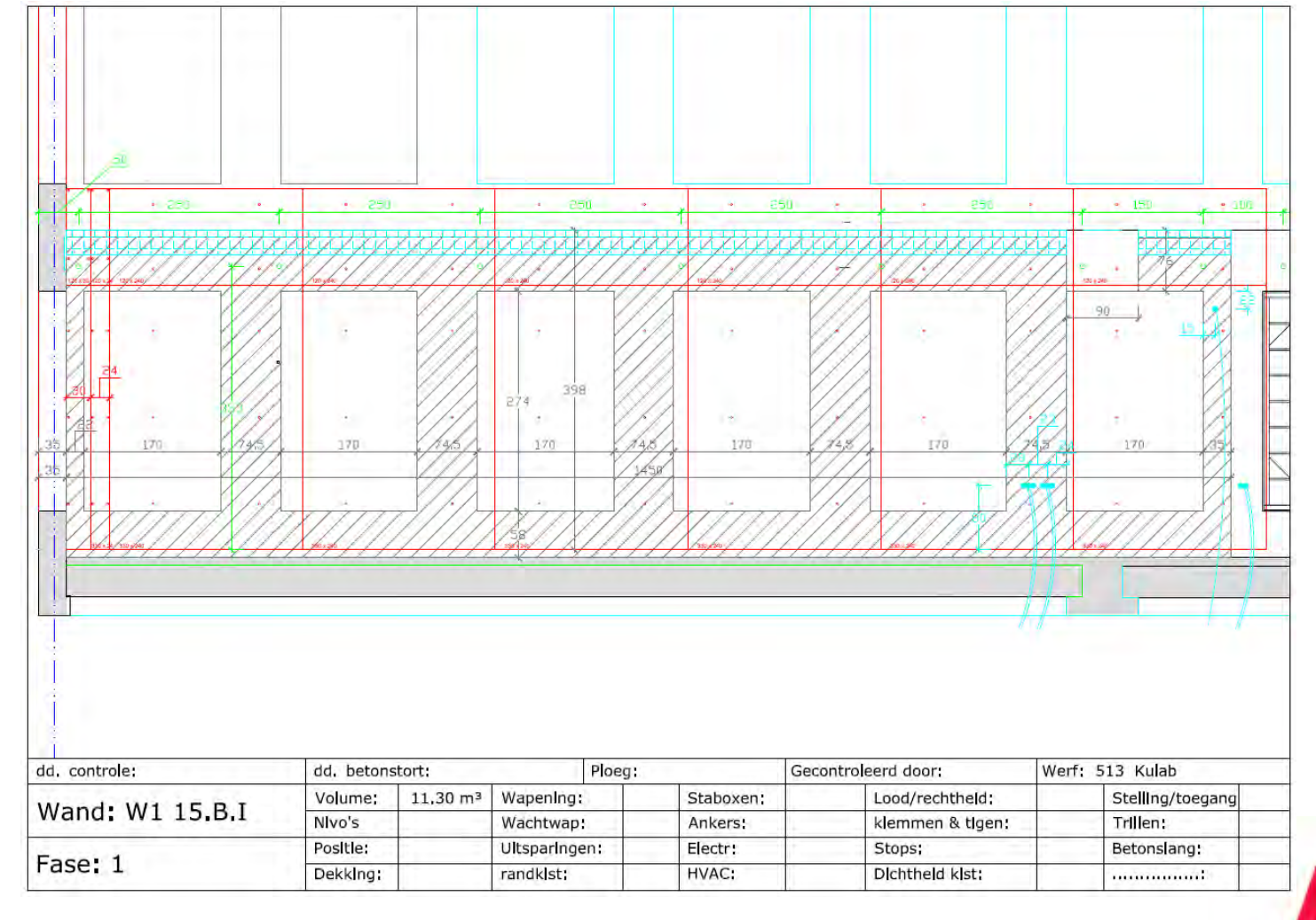

**ARTES** 

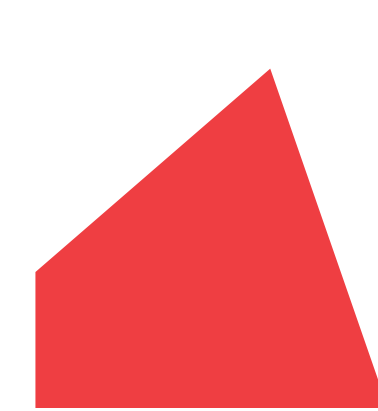

# Vb 1 : Uitvoering op de werf

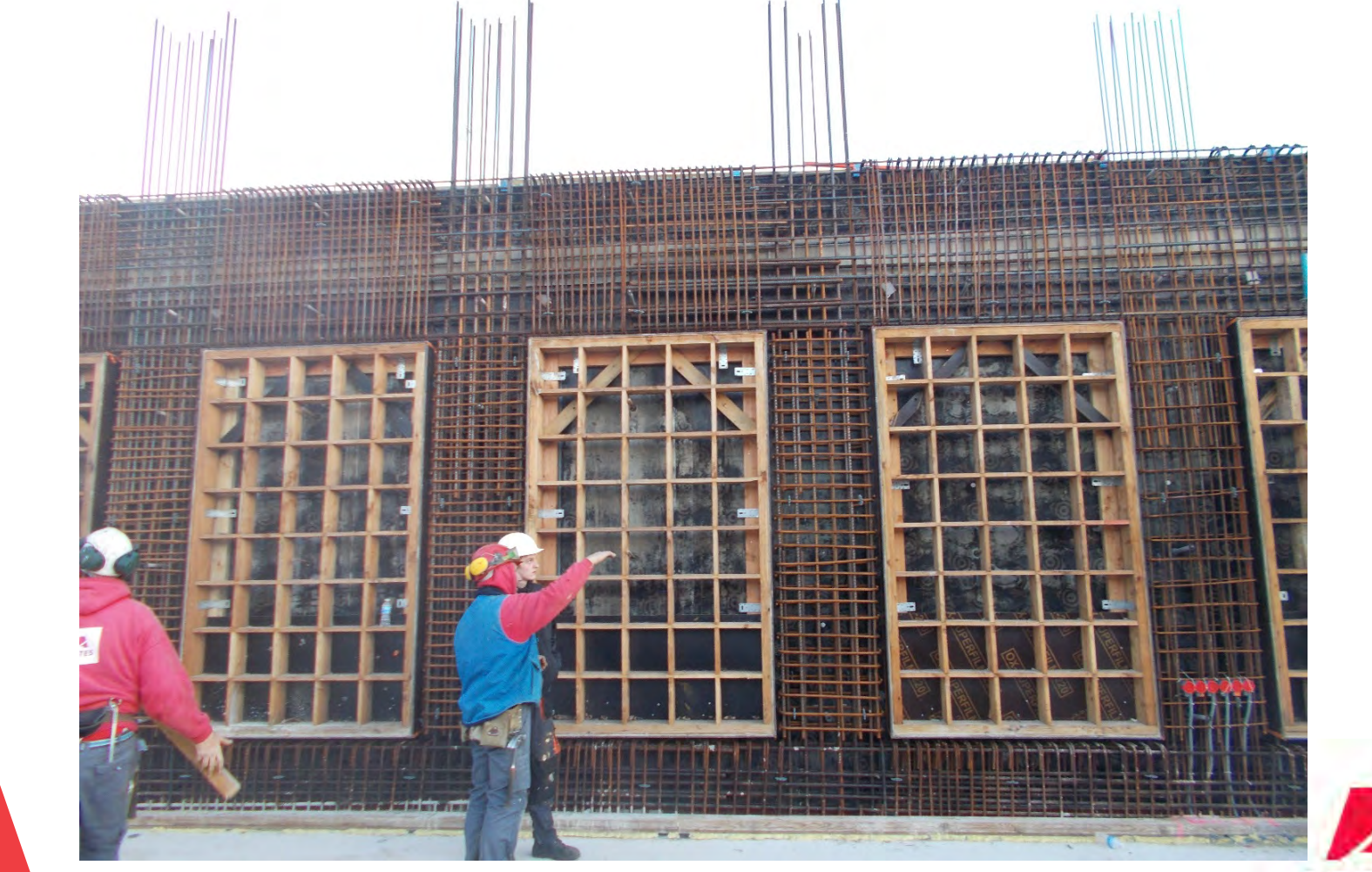

**ARTES** 

## / Vb 2 : Zicht in model (Navisworks)

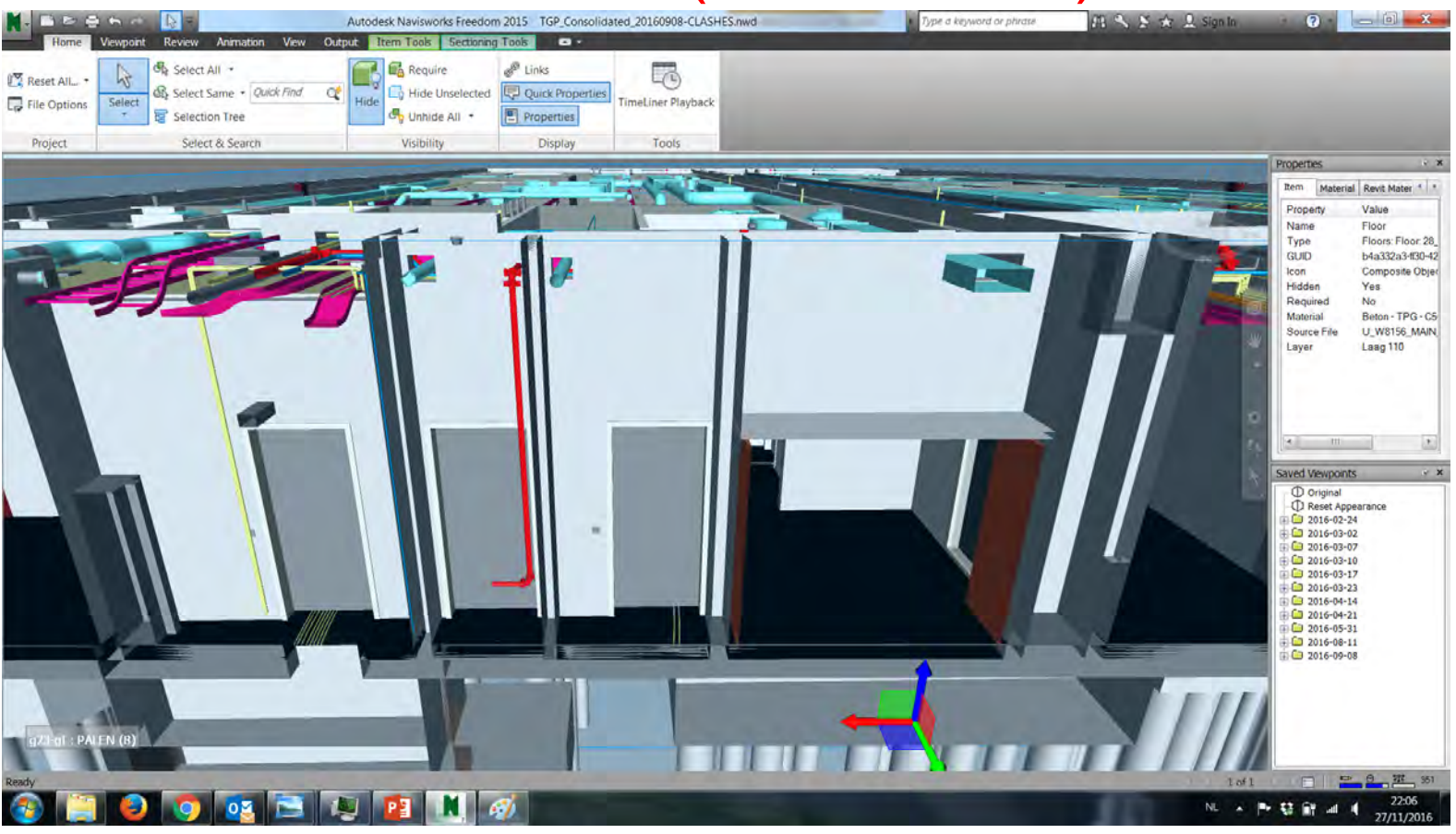

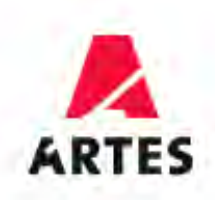

# **Vb 2 : Snede kiezen in plan (Revit)**

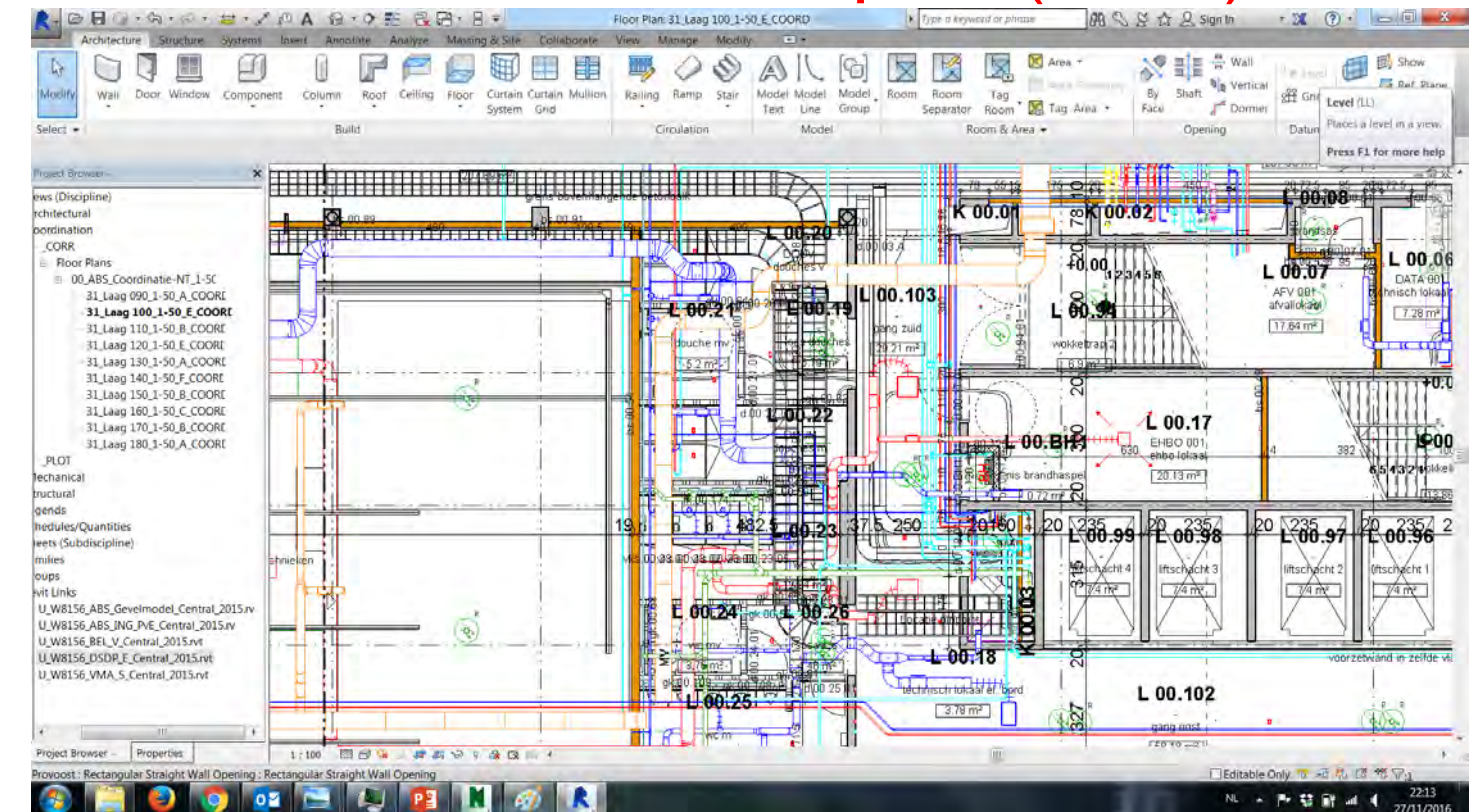

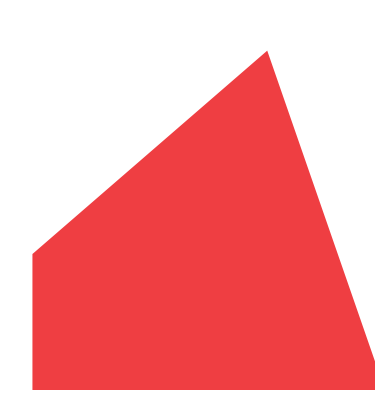

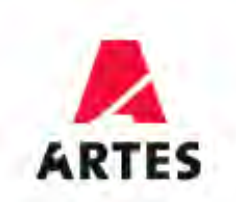

#### Vb 2 : Niveau's aanduiden op snede

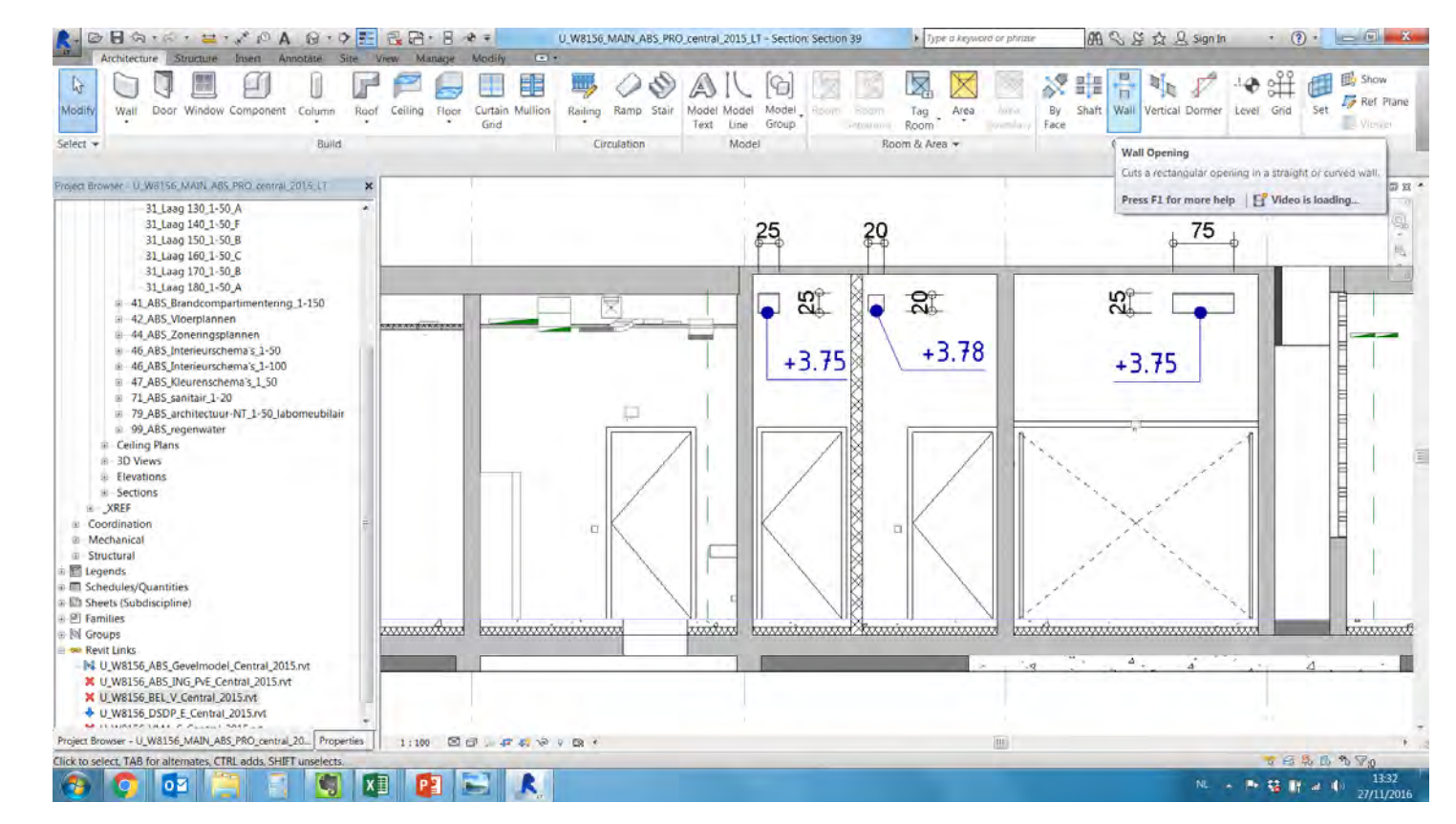

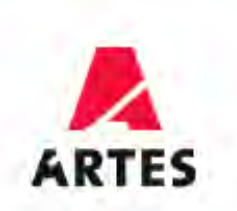

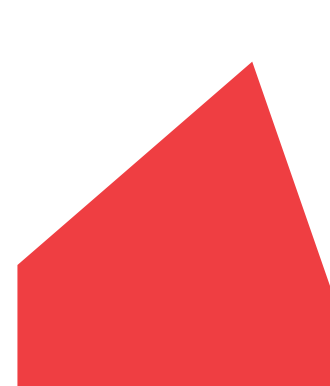

# Vb 2 : Uitvoering op de werf

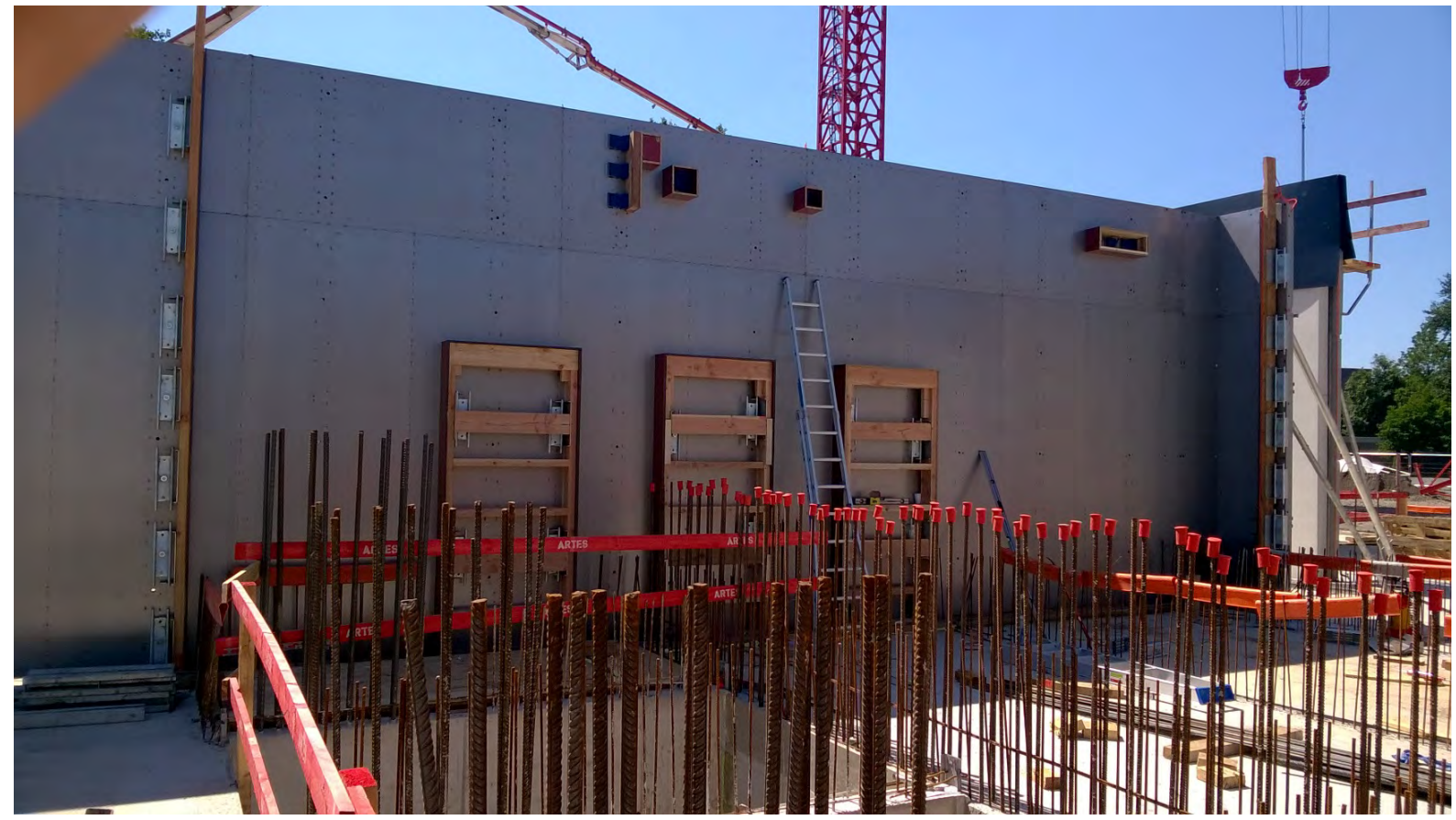

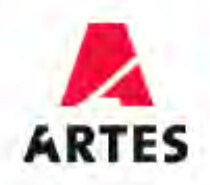

# Vb 3 : Overkraging

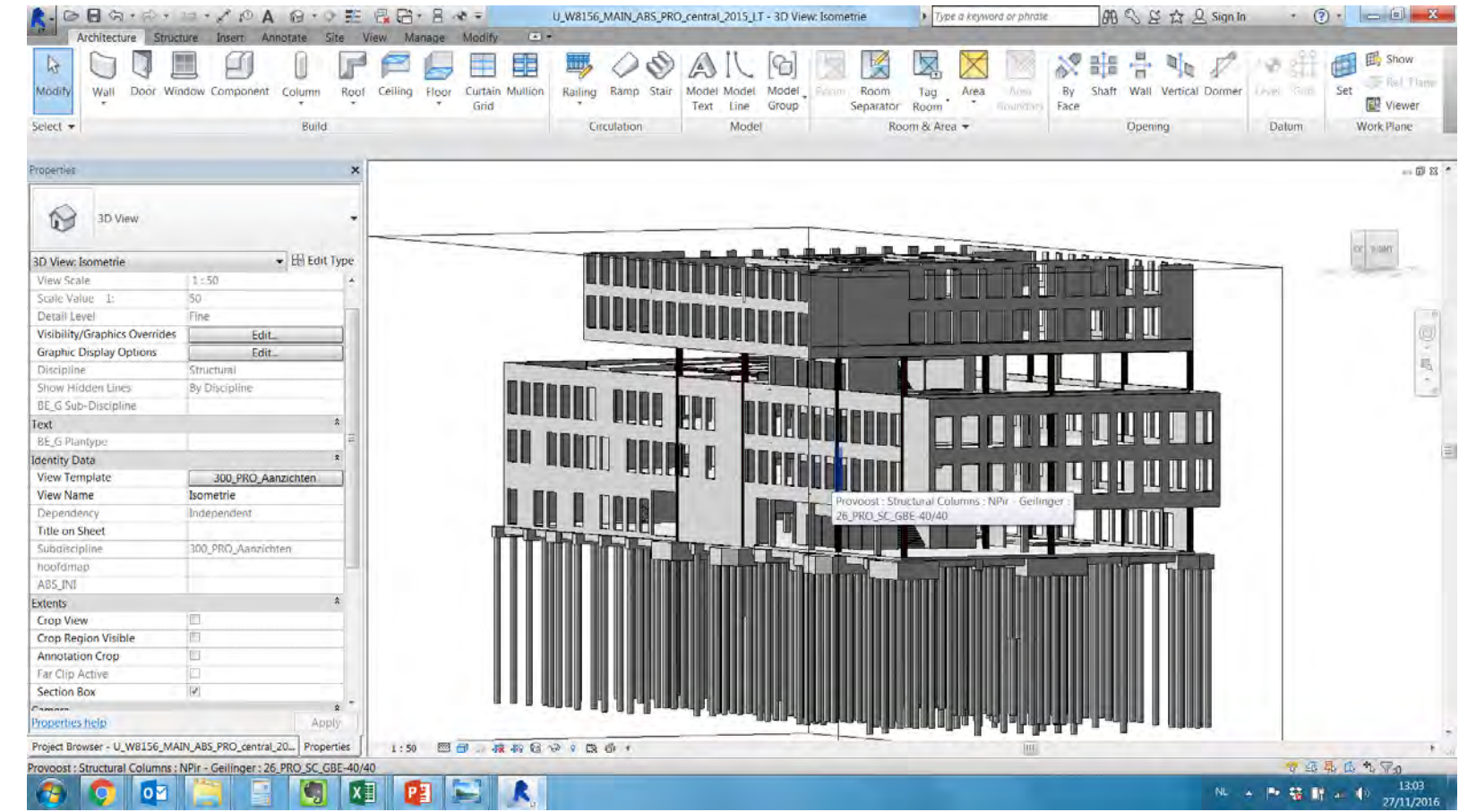

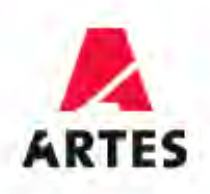

## Vb 3 : Productieplan kolommen

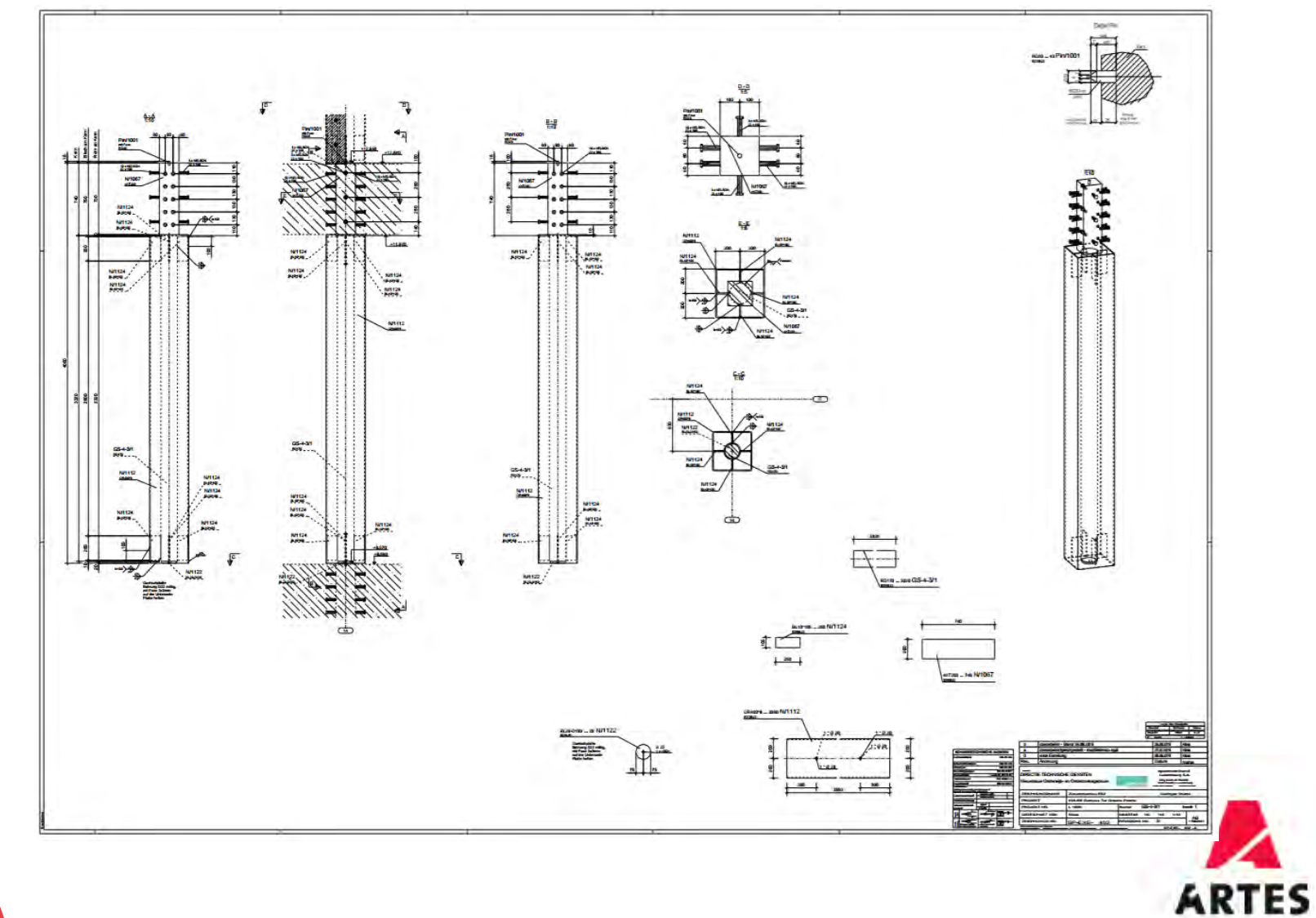

# **Vb 3 : Resultaat**

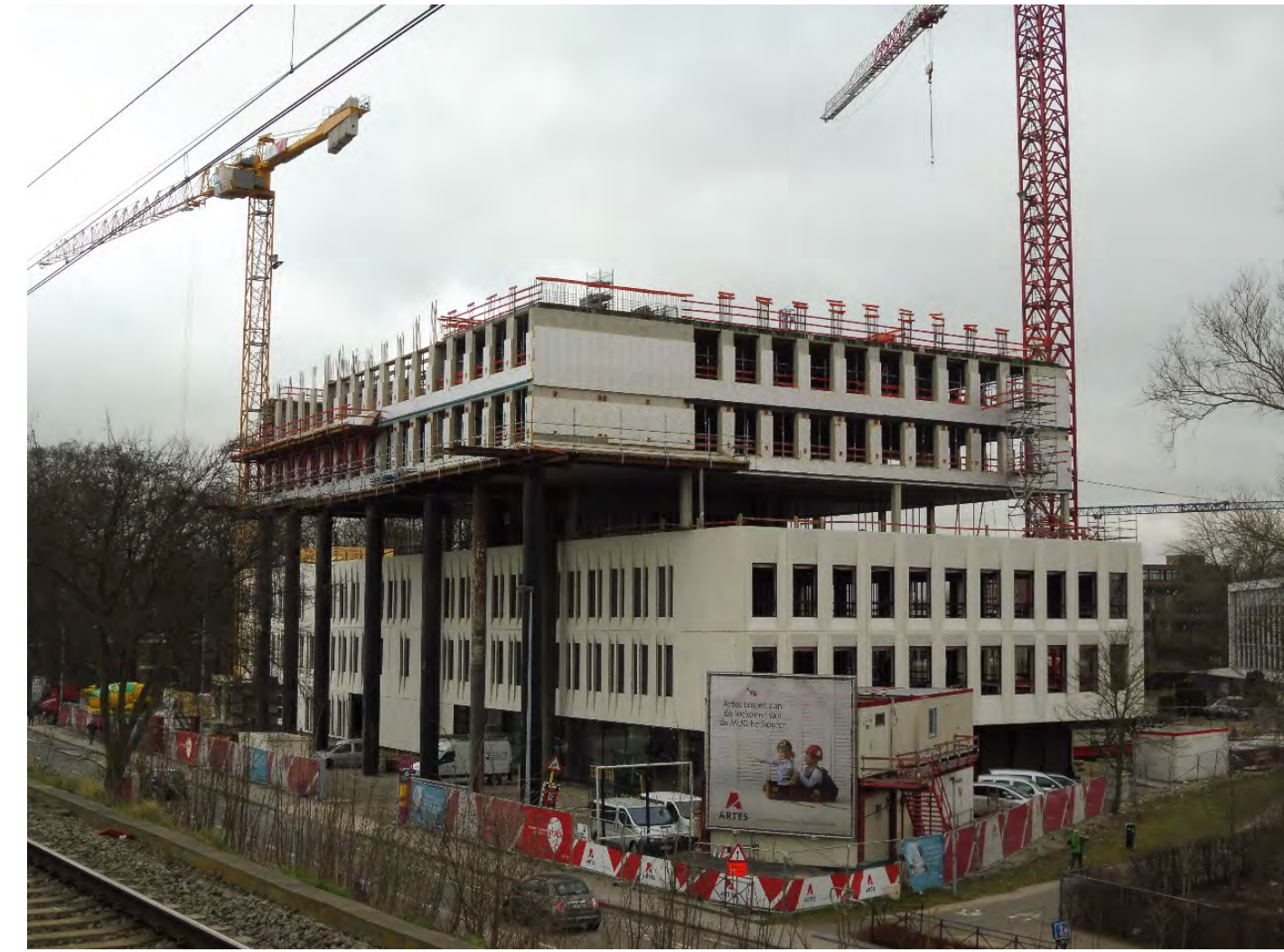

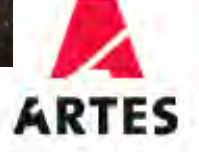

#### Vb 4 : Gevelelementen  $\overline{\phantom{0}}$

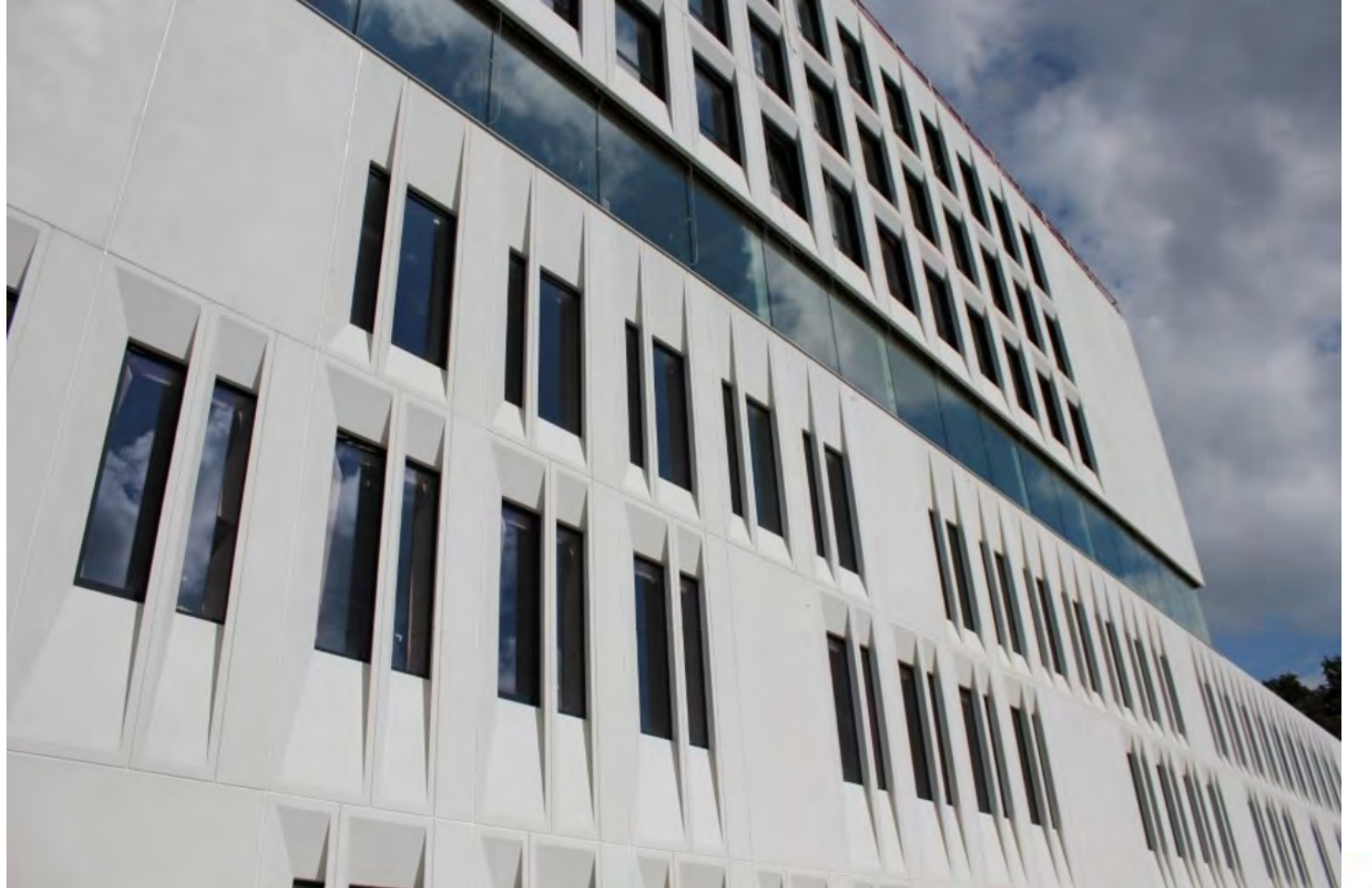

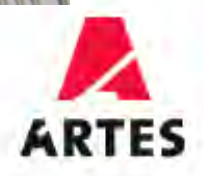

# Vb 4 : Productieplannen

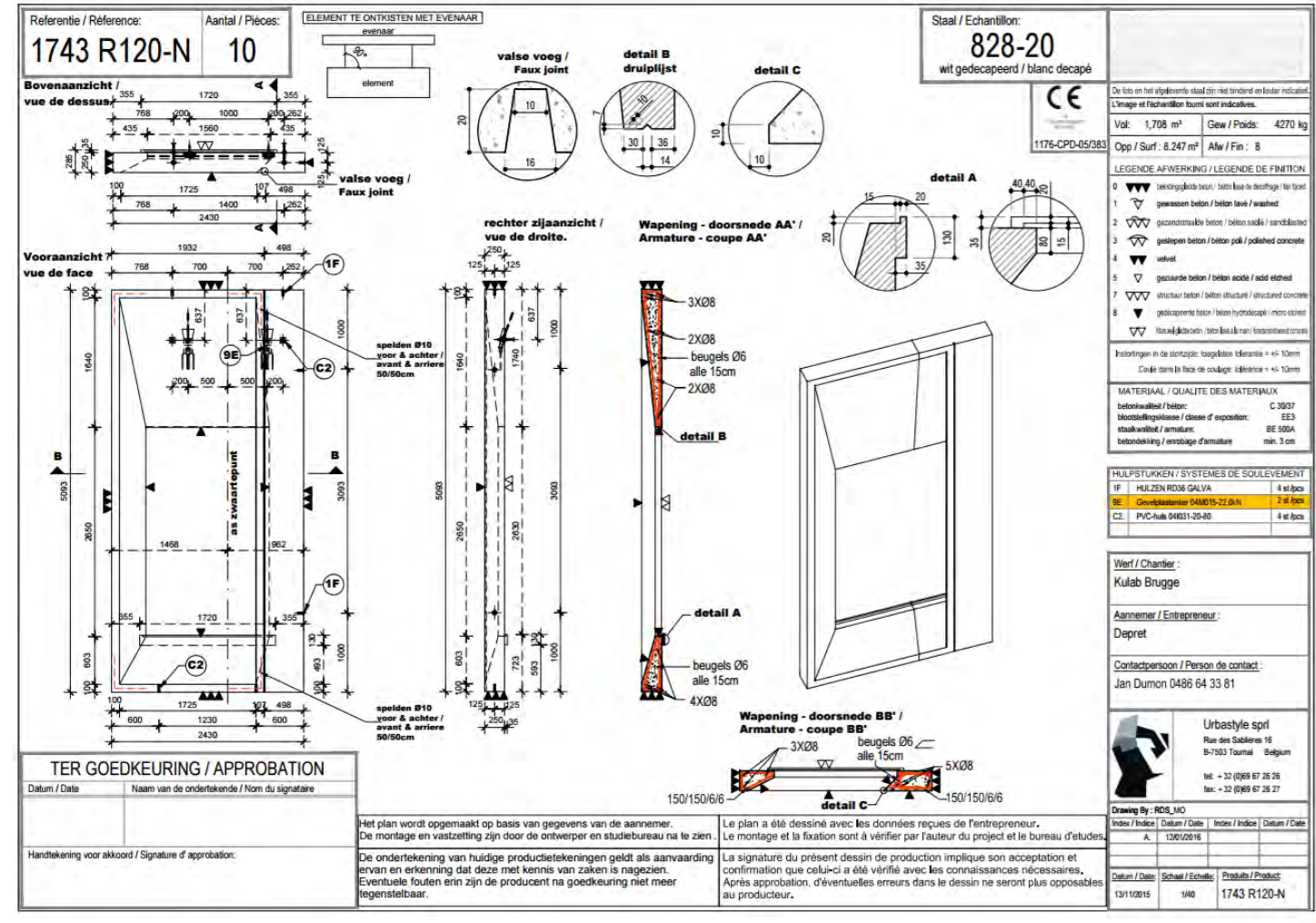

**ARTES** 

# Bim in de technieken

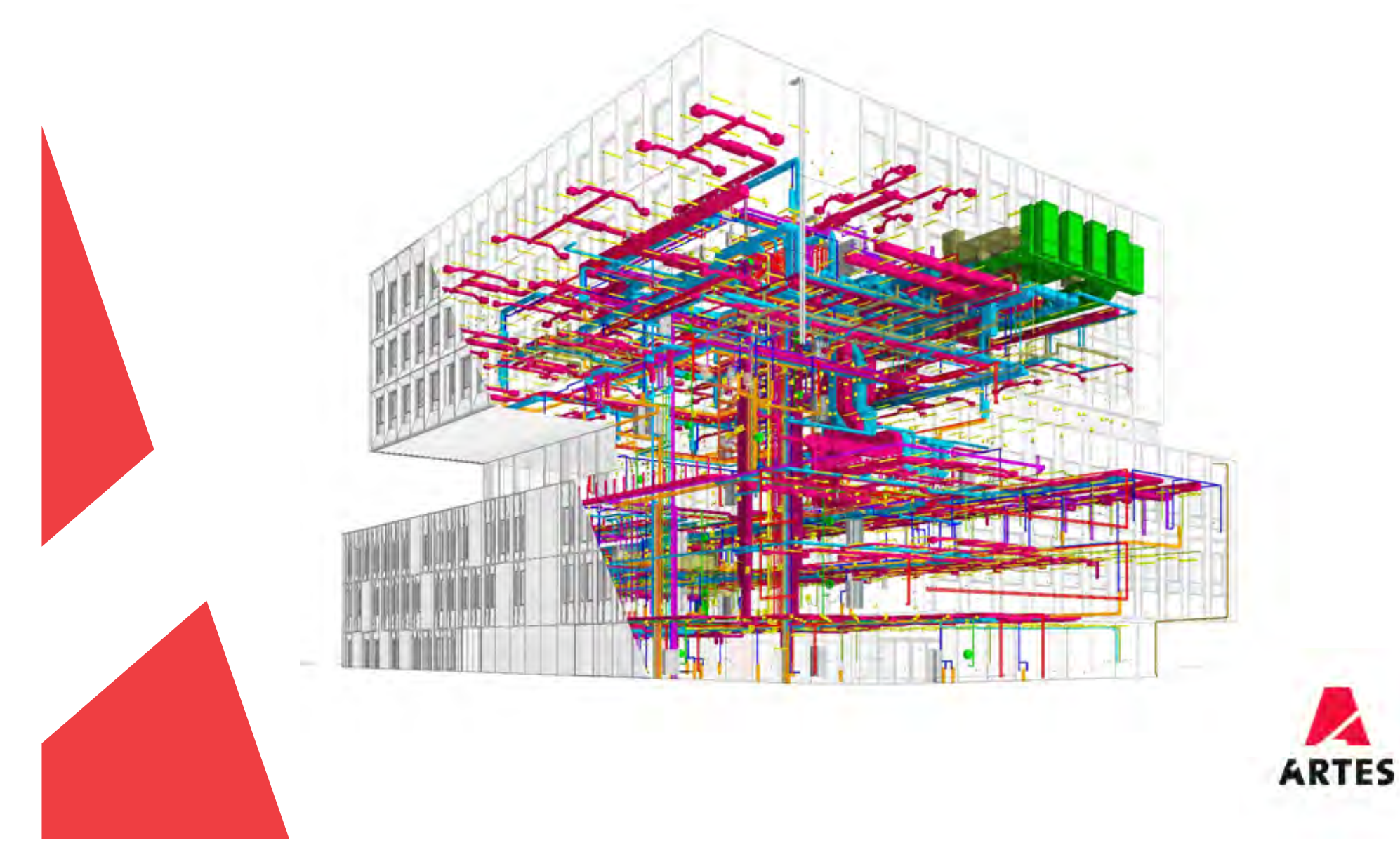

#### Clash detection

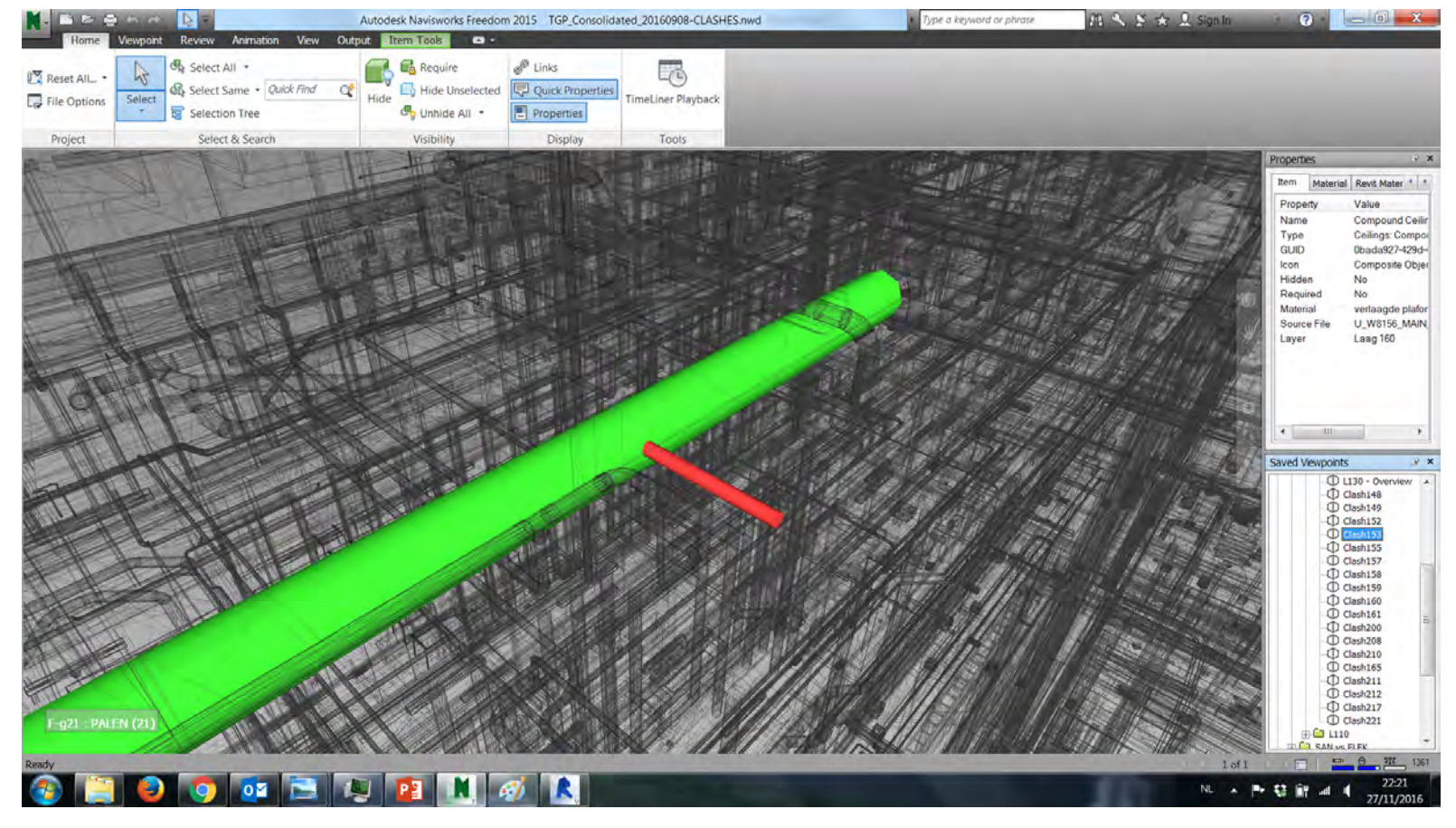

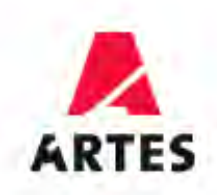

## Clash detection

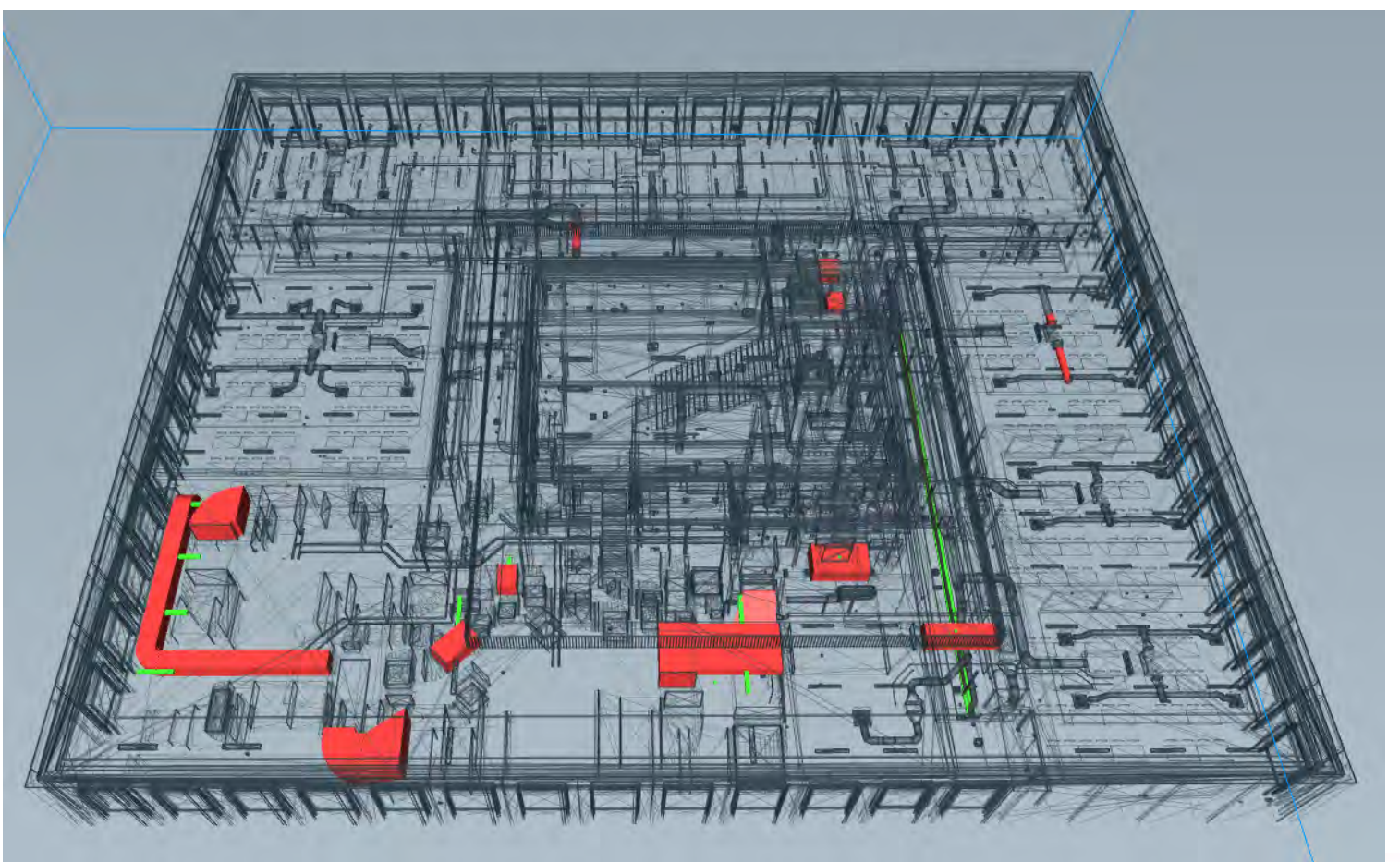

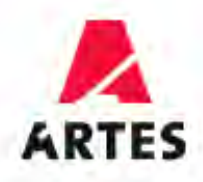

# **BIM** in de werfvergadering

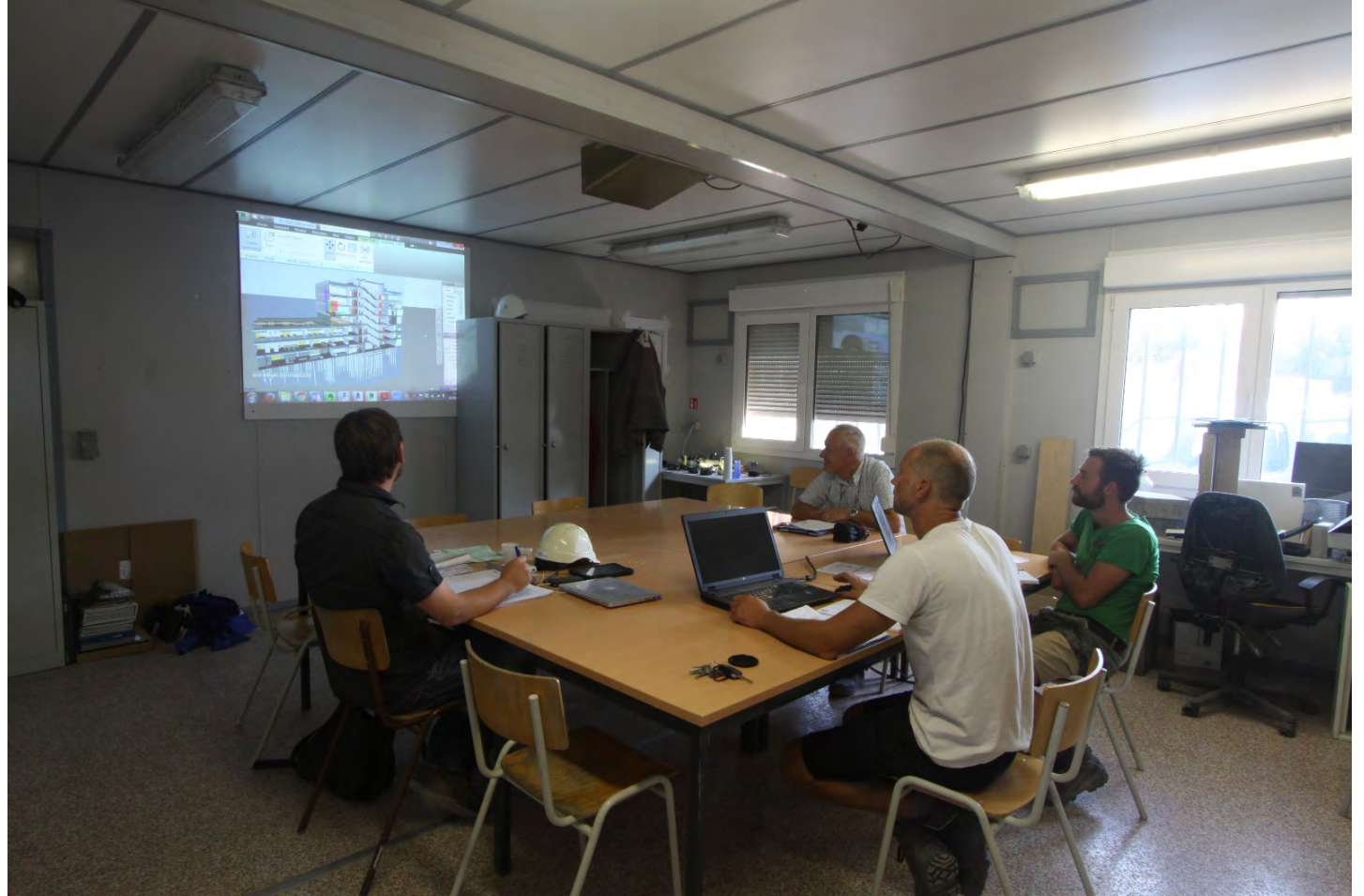

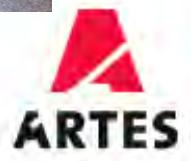

# **BIM** in de werfvergadering

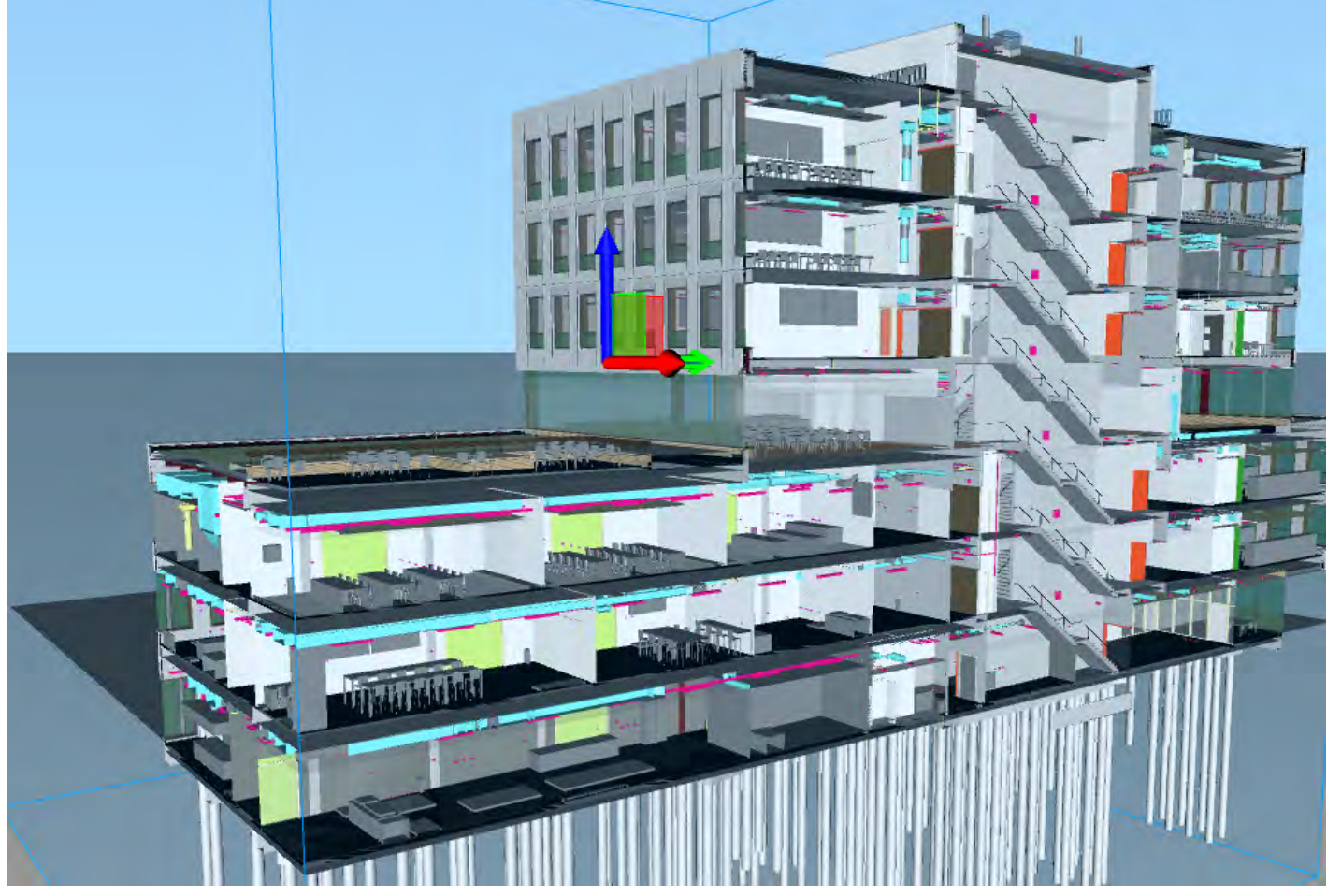

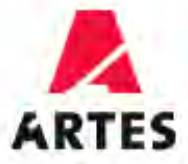

# Meetstaten

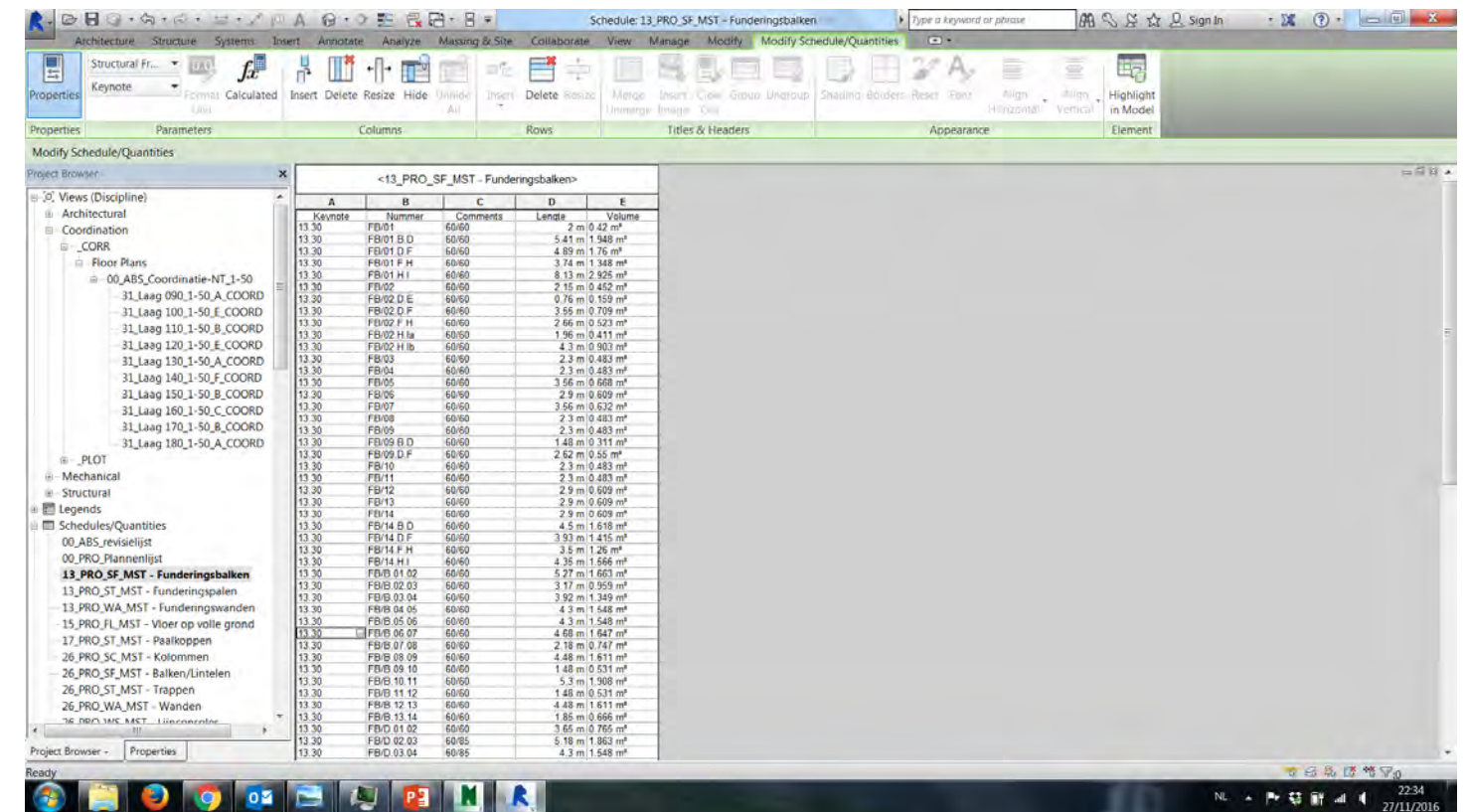

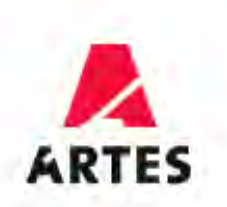

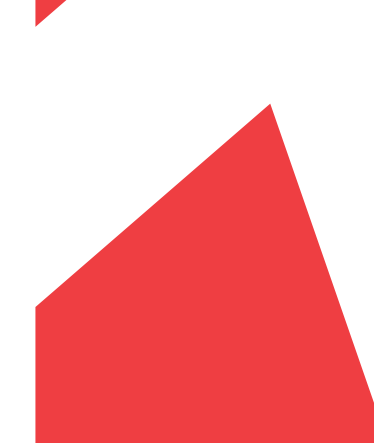

#### Meetstaat -> Highlight in model

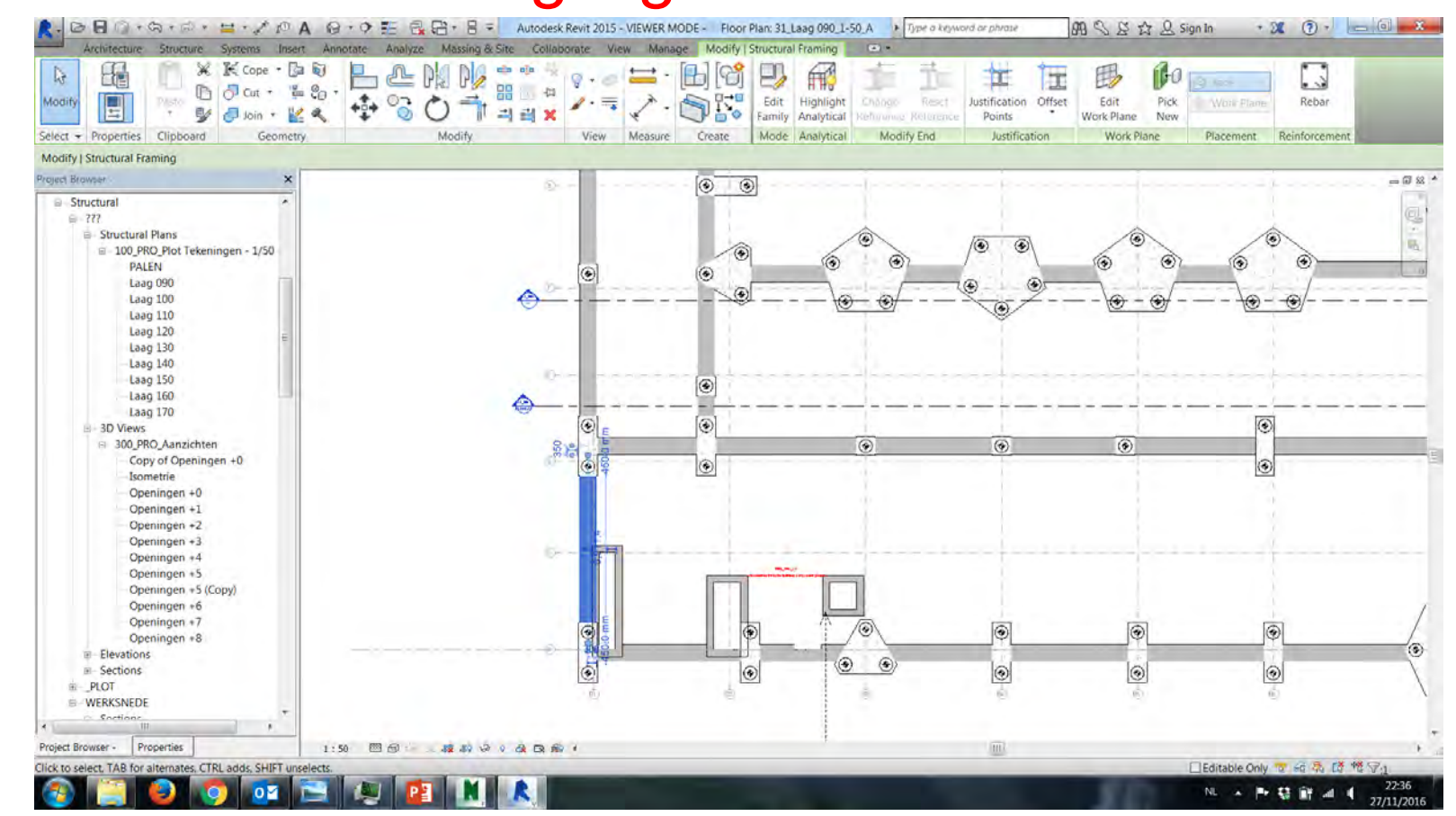

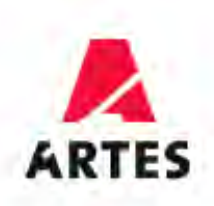

# BIM besluit

- Logische stap
- Alle meest recente plannen samen
- Minder bouwfouten
- Geen 'ideale wereld'
- Vergelijk Smartphone
- Zoektocht naar optimale benutting
- BIM manager

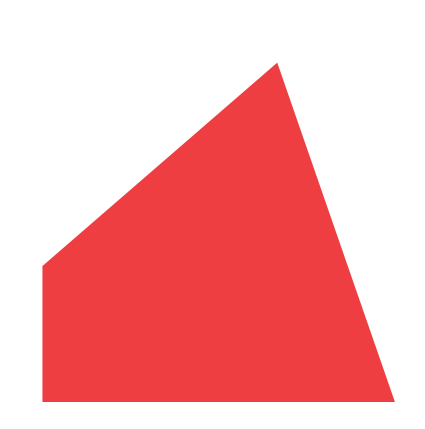

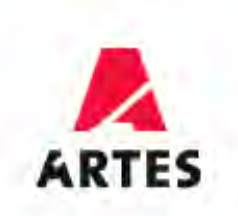

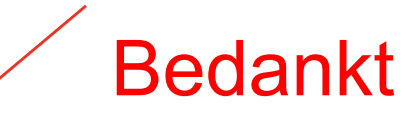

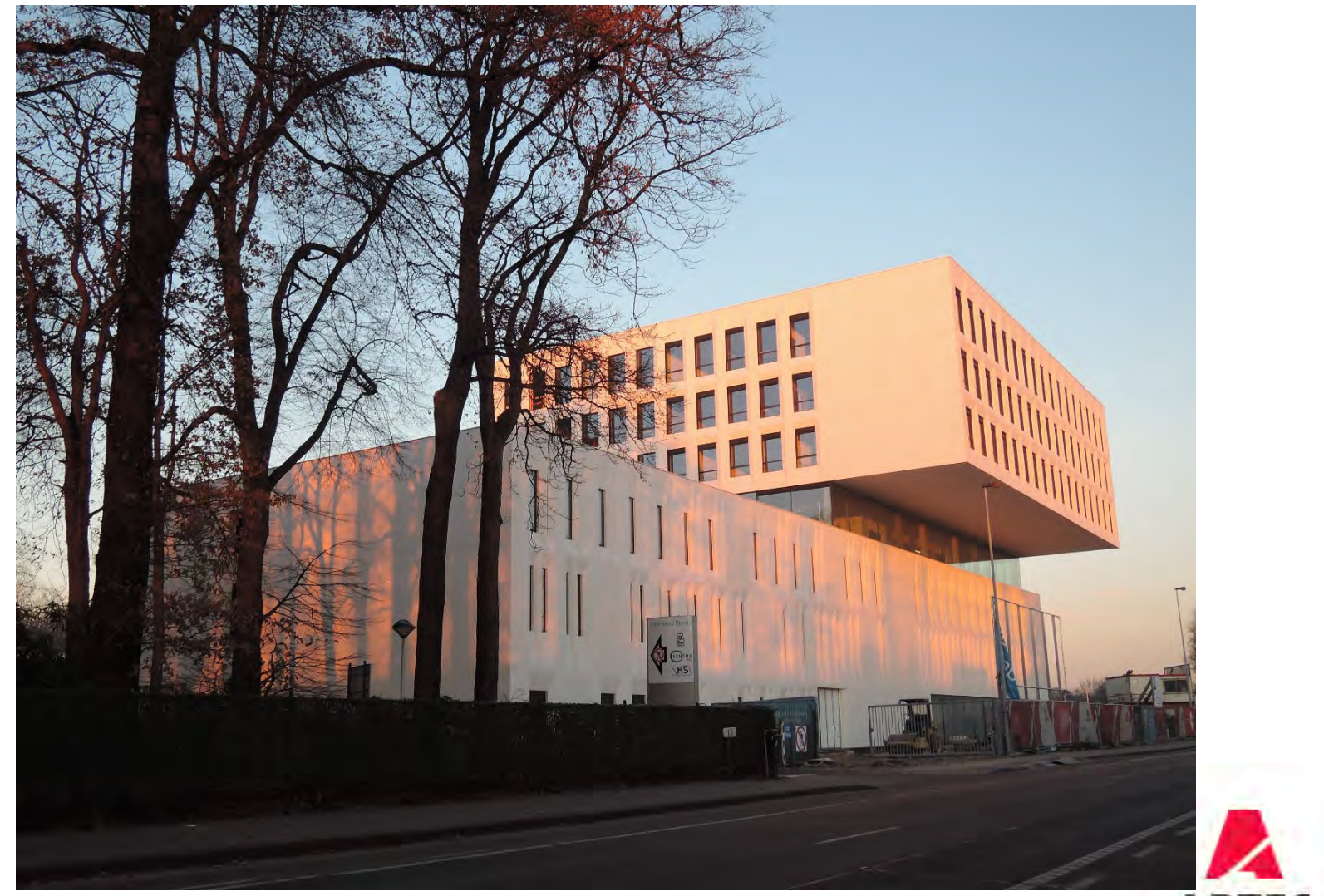

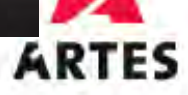